Aus dem Medizinischen Zentrum für Operative Medizin der Philipps-Universität Marburg Geschäftsführender Direktor: Prof. Dr. med. P. Griss Institut für Experimentelle Orthopädie und Biomechanik Direktor: Prof. Dr. D.B. Jones

# Optimierung und Validierung eines ex-vivo Kultursystems für trabekulären Knochen

Inaugural-Dissertation zur Erlangung des Doktorgrades der gesamten Medizin dem Fachbereich Humanmedizin der Philipps-Universität Marburg

vorgelegt von

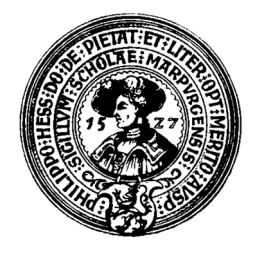

Kai Alexander Koller aus Marburg Marburg 2004

Angenommen vom Fachbereich Medizin der Philipps-Universität Marburg am 2. Dezember 2004. Gedruckt mit Genehmigung des Fachbereichs

Dekan: Prof. Dr. B. Maisch

Referent: Prof. Dr. DB Jones

Correferent: Prof. Dr. J Seitz

für Christine, Almuth und Clemens

# Inhaltsverzeichnis

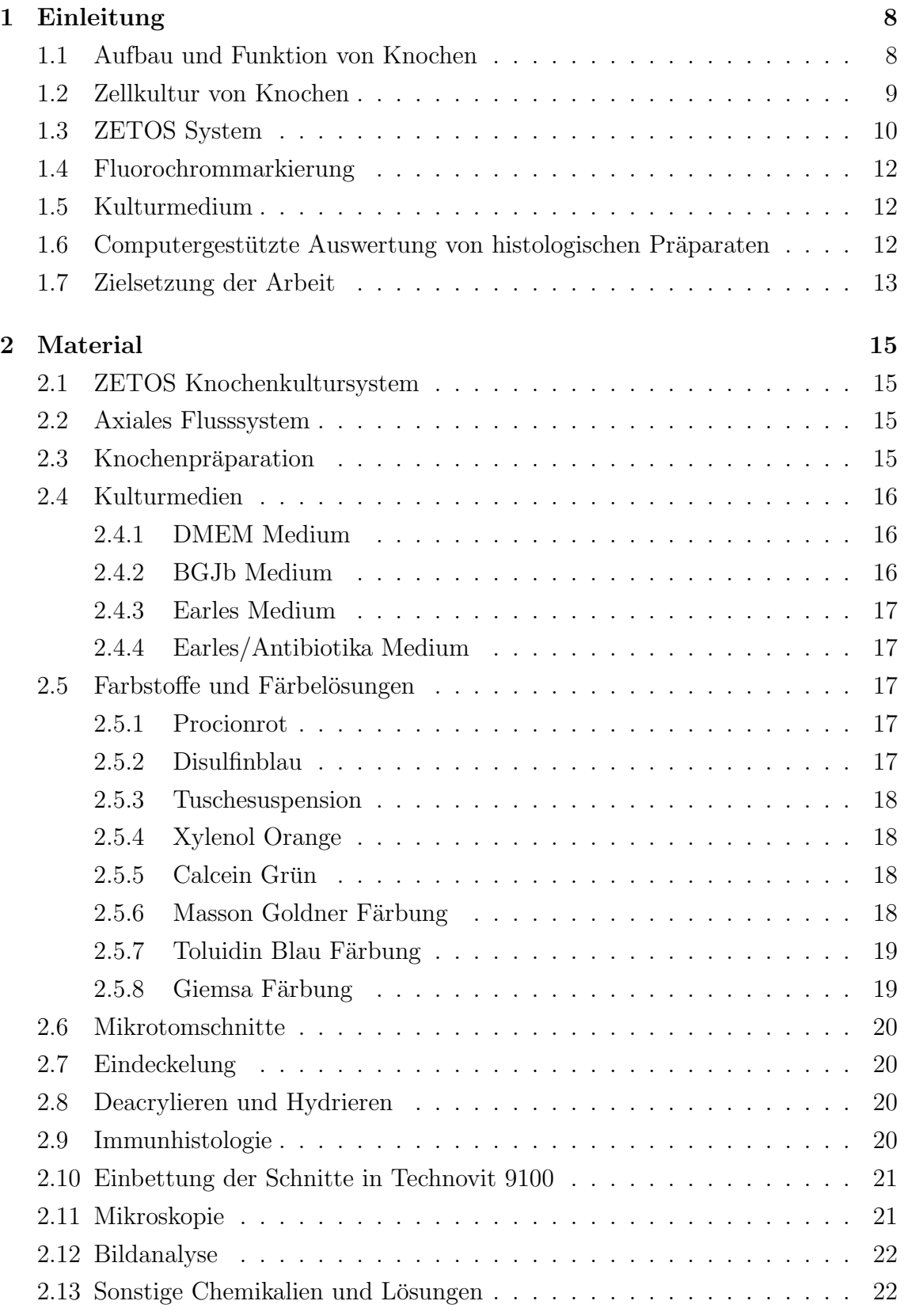

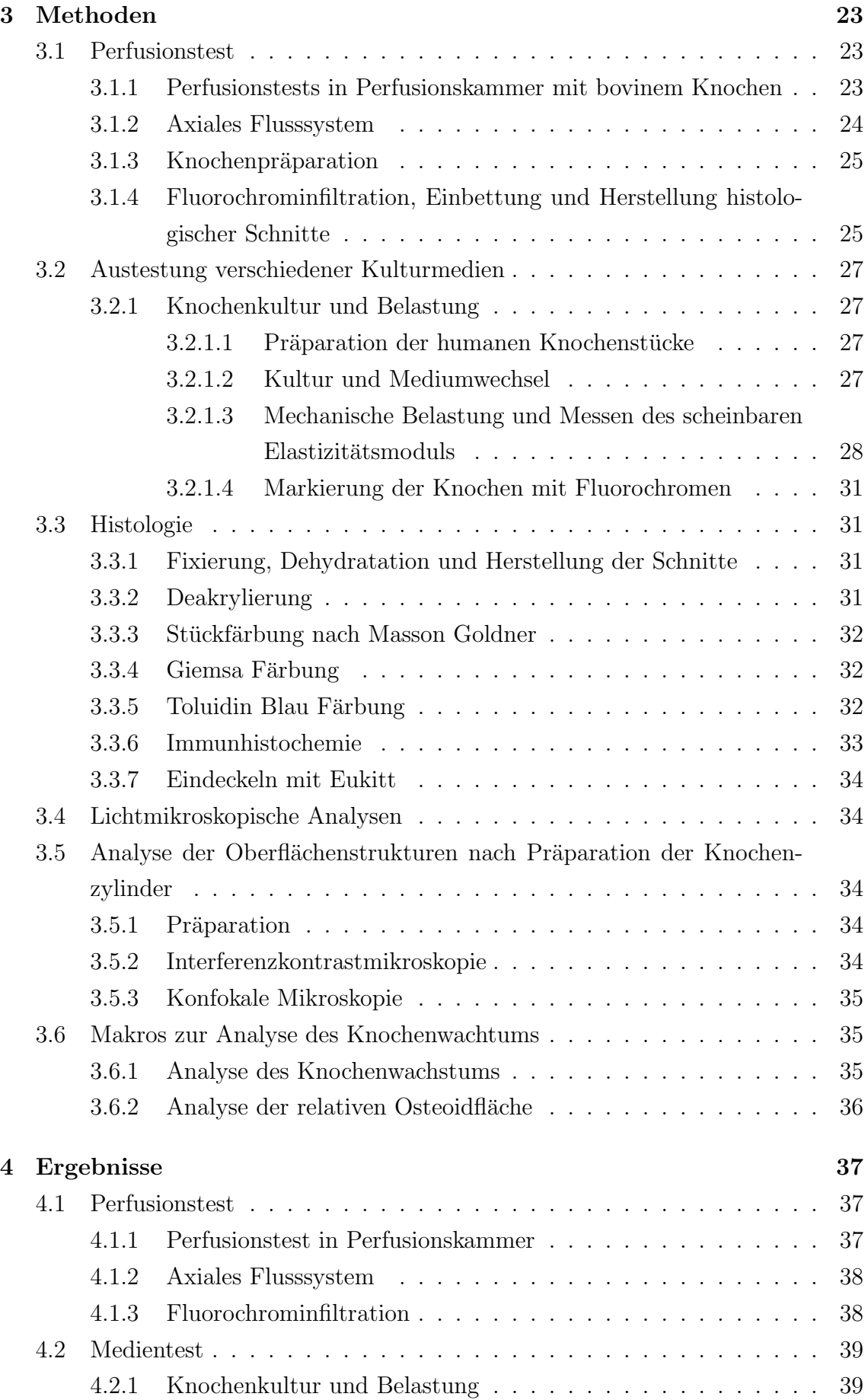

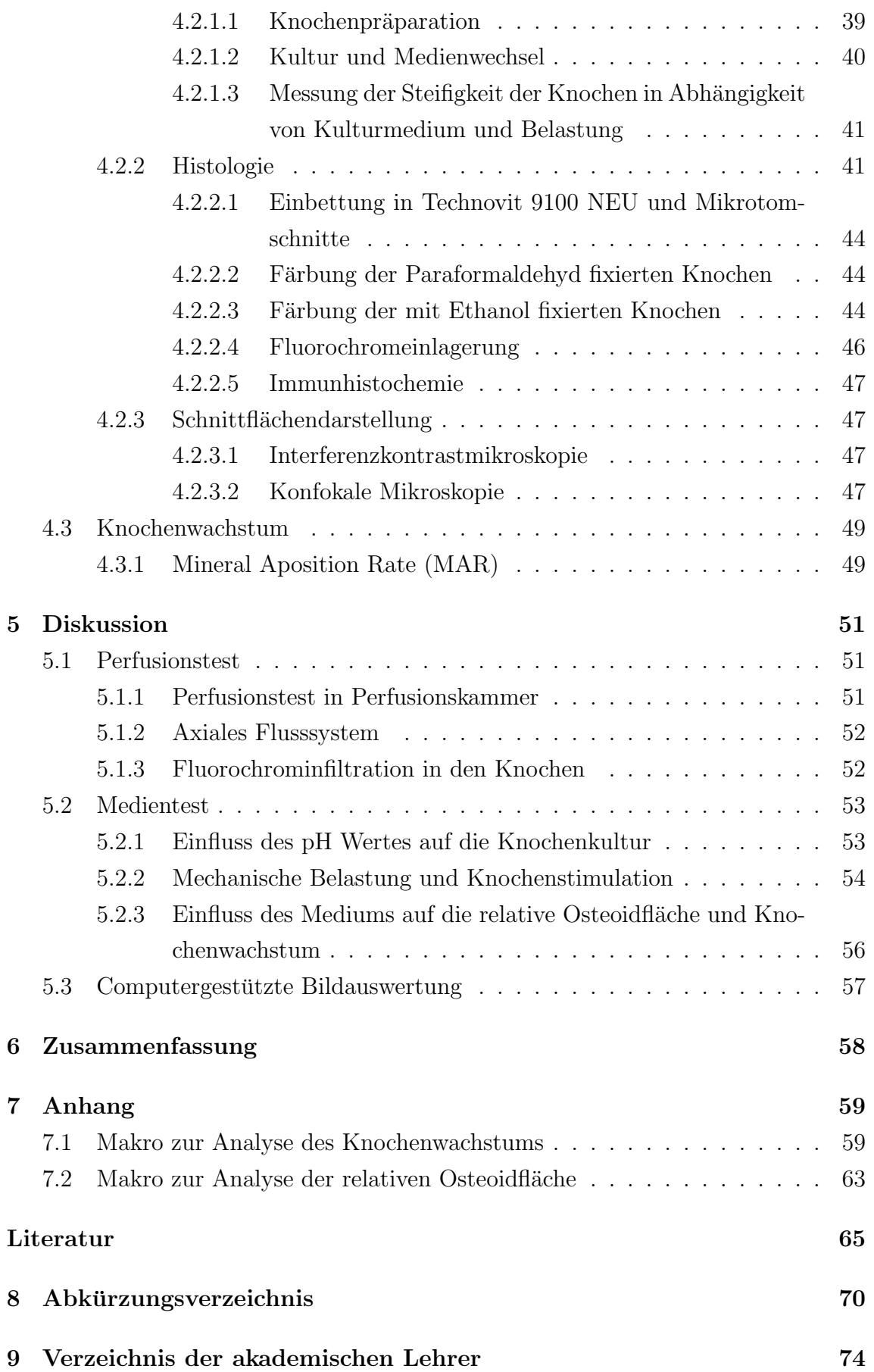

# [10 Danksagung](#page-74-0) 75

# <span id="page-7-0"></span>1 Einleitung

## <span id="page-7-1"></span>1.1 Aufbau und Funktion von Knochen

Der Knochen dient im Körper vor allem zwei Funktionen: Erstens dem Auffangen von mechanischen Belastungen, zweitens als Mineralspeicher. Bereits um die Jahrhundertwende ist erkannt worden, dass sich die Struktur des Knochen den anliegenden Kräften optimal anpasst [\[Wolff, 1892\]](#page-68-0). Jedoch erst später ist die Rolle mechanischer Reize zum Aufbau von Knochen erkannt worden [\[Smith und Gilligan, 1991,](#page-67-0) [Cullen](#page-65-0) [et al., 2000,](#page-65-0) [Morey und Baylink, 1978\]](#page-66-0). Bleiben diese aus, wie z.B. in der Raumfahrt unter Einfluss der Schwerelosigkeit [\[Morey und Baylink, 1978,](#page-66-0) [Caillot-Augusseau](#page-64-0) [et al., 2000\]](#page-64-0), bei Paraplegie [\[Chantraine et al., 1979\]](#page-64-1) oder Bettlägerigkeit [\[Jaworski](#page-65-1) [und Uhthoff, 1986\]](#page-65-1), kommt es zur Knochenhypothrophie.

Dass es dabei einen direkten Zusammenhang zwischen Knochenkompression und Auf- bzw. Abbau gibt, ist zuerst von [Frost](#page-65-2) [\[1987\]](#page-65-2) erkannt worden. Die von ihm formulierte Mechanostat-Theorie besagt, dass Knochen, der um einen bestimmten Prozentsatz seiner Länge gestaucht wird, mit Knochenwachstum reagiert.

In der Biomechanik wird diese relative Längenänderung durch den Begriff des Strains (ε) beschrieben [\[Baumgart, 2000\]](#page-64-2). Diese eigentlich dimensionslose Zahl ist als Quotient aus Längenänderung ( $\Delta l$ ) und Ausgangslänge  $(l_0)$  definiert ( $\varepsilon = \frac{\Delta l}{l_0}$  $\frac{\Delta l}{l_0}$ ).

[Frost](#page-65-2) [\[1987\]](#page-65-2) beschreibt die relative Längenänderung des Knochens als eine Art Schalter: Zwischen 100-300 µStrain und 1500-3000 µStrain befinden sich Knochenaufund abbau im Gleichgewicht, sinkt die Belastung unter 100-300  $\mu$ Strain, wird mehr Knochen ab- als aufgebaut, übersteigt die Längenänderung  $1500-3000 \mu \text{Strain}$ , wird netto mehr Knochen auf- als abgebaut. Ab ca. 4000-5000 µStrain zeigen sich Mikrorisse, der Knochenaufbau findet nicht mehr geregelt sondern in Form von Kallusbildung statt.

Die relative Längenänderung ist jedoch nicht die einzige Variable, die den Knochenumsatz beeinflusst. So konnten [Srinivasan et al.](#page-67-1) [\[2002\]](#page-67-1) zeigen, dass niedrige Deformationen knochenaufbauend wirkten, sofern eine Pause zwischen den Belastungen eingehalten wurde. [Qin et al.](#page-66-1) [\[1998\]](#page-66-1) belegten, dass sehr kleine Belastungen von 70  $\mu$ Strain zur Knochenaktivierung führen, wenn sie in einer genügend hohen Zykluszahl (100.000) appliziert werden.

Bis jetzt ist die genaue Funktionsweise dieser sensorischen Leistung des Knochens unbekannt, es wird jedoch vermutet, dass Flussigkeitsverschiebungen innerhalb der ¨ Knochenkanälchen von den Osteozyten wahrgenommen werden und so als Reiz für Auf- oder Abbau dienen [\[Burr et al., 2002,](#page-64-3) [Colleran et al., 2000,](#page-65-3) [Morey und Baylink,](#page-66-0) [1978\]](#page-66-0).

Für den Knochenaufbau sind Osteoblasten, spezialisierte Zellen mesenchymalen

Ursprungs, verantwortlich. Diese synthetisieren die organische Matrix, das Osteoid, welches anschließend kalzifiziert und so zum Knochen differenziert. Einige Osteoblasten werden w¨ahrend dieses Vorganges mit in den Knochen eingebaut und entwickeln sich weiter zu Osteozyten. Ruhende Osteoblasten, wie sie vor allem in Gewebe erwachsener Individuen vorkommen, werden als Lining Cells bezeichnet [\[Parfitt et al.,](#page-66-2) [1987\]](#page-66-2).

Mit Hilfe von Antikörpern gegen osteoblastenspezifische Markerproteine wie Osteonektin und alkalische Phosphatase können Osteoblasten im histologischen Schnitt nachgewiesen werden.

Die für den Knochenabbau spezialisierten Zellen werden als Osteoklasten bezeichnet. Diese Makrophagen-ähnlichen Zellen werden von den gleichen Stammzellen im Knochenmark gebildet, auf die auch die Monozyten zurückgehen [\[Parfitt, 1998\]](#page-66-3). Ihre Lebensdauer beträgt ca. 10 Tage [\[Cowin, 2001\]](#page-65-4). Zum Knochenabbau heftet sich der Osteoklast an die Knochenoberfläche an. Die Zelle polarisiert sich dadurch. Zwischen Knochen und Ostoklastenmembran entstehen kleine Kompartimente, in denen der Knochenabbau stattfindet: Um den mineralisierten Teil des Knochens, vor allem Hydroxyapatit, abzubauen, werden über Protonenpumpen Wasserstoffionen zwischen Osteoklasten und Knochen gepumpt. Durch den niedrigen pH Wert entsteht ein Milieu, in dem das Hydroxyapatit löslich und so aus der Knochenmatrix entfernbar wird. Nach Lösen der mineralisierten Phase bauen Kollagenasen und andere proteolytische Enzyme die organische Matrix ab [Väänänen, 1996].

## <span id="page-8-0"></span>1.2 Zellkultur von Knochen

Schon seit langem sind  $ex\text{-}vivo$  Kultursysteme für verschiedenste Gewebearten bekannt [\[Haan, 1937,](#page-65-5) [Stoklosowa, 2001,](#page-68-2) [Ozaki und Karaki, 2002,](#page-66-4) [Randall et al., 2003\]](#page-67-2). Die Vorteile gegenüber *in-vivo* Versuchen liegen darin begründet, dass die Randbedingungen in der Zellkultur besser definiert werden und humane Gewebeszellen verwendet werden können, deren Nutzung im Gegensatz zu Tierversuchen ethisch unbedenklich ist.

Knochen in Kultur zu halten, ist immer noch ein Problem. Es muss nicht nur die Versorgung mit Nährstoffen sichergestellt werden, sondern es ist auch eine gewisse mechanische Belastung notwendig, um eine physiologisch optimale Umgebung für den Knochen zu gewährleisten. Generell können Kultursysteme für Knochen in zwei große Gruppen unterteilt werden: Zellkultur und Organkultur.

In der Zellkultur werden einzelne Zelltypen eines Gewebes, bei Knochen zum Beispiel Osteoblasten oder Osteoklasten, in Form einer einzelnen Zellschicht (Monolayer) am Leben erhalten. Zur mechanischen Belastung werden die Kulturen entweder auf ihrem Trägermaterial gedehnt, einem hydrostatischem Druck oder einer Flüssigkeitsströmung ausgesetzt [\[Brown, 2000\]](#page-64-4).

In der Organkultur wird ein ganzer Knochenteil lebensfähig gehalten, d. h. die Zusammensetzung der Zellen und ihre dreidimensionale Anordnung entspricht der physiologischen Umgebung. Bisherige Versuche mit Knochenexplantaten zeigen jedoch, dass nach einigen Tagen bereits nekrotische Bereiche als Folge von Sauerstoffmangel auftreten [\[Ehrlich und Lanyon, 2002\]](#page-65-6).

Eine weitere Möglichkeit, Versuche in-vivo mit Knochen durchzuführen, liegt im klassischen Tierversuch. Um eine weitgehend kontrollierte Belastung des Knochens zu erreichen, sind verschiedene Lösungsansätze entwickelt worden, wobei die Kno-chen über einen implantierten Kraftüberträger belastet werden [\[Ehrlich und Lanyon,](#page-65-6) [2002\]](#page-65-6). Als nichtinvasive Möglichkeit entwickelte sich daraus die Variante, den Kno-chen in ein externes Belastungsgerät einzuspannen [\[Turner et al., 1991,](#page-68-3) [Akhter et al.,](#page-64-5) [1998\]](#page-64-5) und Biegebelastung auf den Knochen, unter Einbeziehung umliegender Gewebeschichten, auszuüben. Neben ethischen Bedenken hat der Tierversuch gravierende Nachteile, die darin bestehen, dass 1. individuelle Unterschiede zwischen den einzelnen Versuchstieren existieren und daher eine große Anzahl von Versuchstieren nötig ist, um statistisch gesicherte Aussagen treffen zu können, 2. die Übertragbarkeit auf den Menschen angezweifelt werden kann, 3. eine hohe Varianz bei den experimentellen Bedingungen auftritt und 4. erhebliche Kosten entstehen.

## <span id="page-9-0"></span>1.3 ZETOS System

Um diese Unzulänglichkeiten zu beseitigen, entwickelten [Smith und Jones](#page-67-3) [\[1999,](#page-67-3) [2000\]](#page-67-4) das ZETOS Knochenkultursystem. Es besteht aus einer Perfusionskammer und einem Belastungs- und Messsystem (Abbildung [1\)](#page-10-0).

Die Kammer ist derart gestaltet, dass der Knochen vom Nährmedium durchspült werden kann. Der Kammerzylinder ist fest auf den Metallboden aufgeschraubt, der Belastungskolben ist beweglich in einer Gummidichtung gelagert und kann sich in gewissen Maßen der Oberfläche des Knochens anpassen, um eventuelle Unparallelitäten auszugleichen. Durch die freie Lagerung des Belastungskolbens wird es zudem möglich, axiale Kompression auf die gesamte Stirnfläche des Knochenstücks auszuüben. Hierzu lässt sich die gesamte Kammer in das Belastungs/Messsystem einspannen. Durch einen piezoelektrischen Aktor können Kräfte von bis zu 1500 N und Auslenkungen bis maximal 60  $\mu$ m appliziert werden. Durch die Verwendung des Aktors ist es möglich, hohe Signalfrequenzen bis zu 50 Hz anzulegen. Ein in dem System integrierter Kraftsensor und ein Auslenkungssensor kontrollieren und messen zudem zu jedem Zeitpunkt Kraft und Knochenkompression.

Treten in anderen Knochenkultursystemen bereits nach wenigen Tagen Nekrosen in Folge von Sauerstoffmangel auf, ist es mit Hilfe des ZETOS Systems möglich,

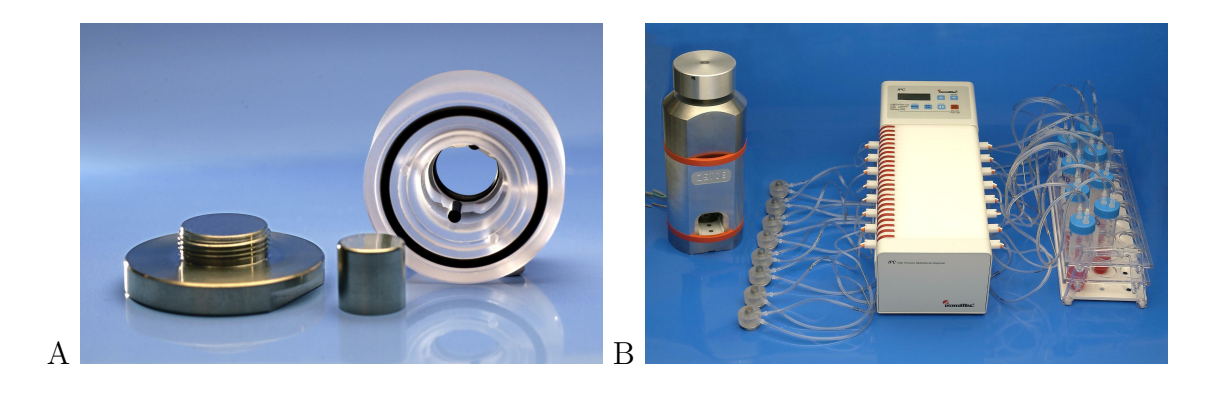

Abbildung 1: Komponenten des ZETOS Systems

<span id="page-10-0"></span>(A) Perfusionskammer mit Bodenplatte (links), Belastungskolben (mitte) und Kammerzylinder (rechts). (B) komplettes ZETOS System mit Belastungs- und Messsystem, 8 Perfusionskammern, Pumpe und Vorratsgefäßen.

trabekulären Knochen für mindestens 30 Tage ohne Auftreten von Nekrosezonen zu kultivieren, mechanisch zu belasteten und die elastischen Eigenschaften des Knochens zu bestimmen [\[Smith et al., 2000\]](#page-67-5).

Zu jedem Zeitpunkt kann man dem System Mediumproben entnehmen, um Stoffwechselprozesse in den Knochenstucken zu messen bzw. pharmakologisch aktive Sub- ¨ stanzen zu applizieren. Dabei konnte gezeigt werden, dass der kultivierte Knochen auf Stimulation mit verschiedenen Konzentrationen von Parathormon in vergleich-barer Weise wie im menschlichen Körper reagiert [\[Jones et al., 2001\]](#page-66-5). Die Funktionsfähigkeit der Nichtknochenzellen, konnte beispielhaft für Megakariozyten und Thrombozyten von [Clarke et al.](#page-65-7) [\[2003\]](#page-65-7) gezeigt werden.

Der klare Vorteil dieses Systems gegenüber dem Tierversuch liegt darin, dass mehrere Proben eines Individuums mit ganz unterschiedlichen Versuchsparametern, wie z.B. unterschiedlichen Medikamentenkonzentrationen ausgetestet werden können [\[Smith et al., 2000\]](#page-67-5). Letztlich ist das System deutlich weniger kostenintensiv und zudem ethisch unbedenklich.

Dennoch birgt es auch gewisse Nachteile: Bedingt durch das Präparationsverfahren erfolgt der Transport des Mediums zu den Zellen nicht entlang des Gefäßsystems. Eventuelle nervale Stimulation ist nicht möglich. Prinzipbedingt ist die Auswirkung der Experimente auf extraossäre Organe nicht simulierbar und somit sind eventuelle Reaktion anderer Organe auf den Knochen, z.B. der Nebenschilddrüse, nicht gegeben.

Da die Methodik erst kürzlich entwickelt wurde, sind viele Fragen bezüglich den optimalen experimentellen Randbedingungen noch offen: Welches ist das optimale Medium für die Aufrechterhaltung der Knochenfunktion, welche Sauerstoffkonzentration ist erforderlich, wie muss der Knochen belastet werden, um das Knochenwachstum nicht zu stimulieren und Resorption zu verhindern?

## <span id="page-11-0"></span>1.4 Fluorochrommarkierung

Um Knochenwachstum optisch darzustellen, inkorporiert man experimentell fluoreszierende Stoffe in den Knochen, welche sich zusammen mit dem Kalzium in den gerade mineralisierenden Knochen einlagern [\[Rahn und Perren, 1970,](#page-67-6) [1971,](#page-67-7) [1972\]](#page-67-8). Diese Fluorochrome sind dann, nach Anregung mit UV- bzw. sichtbaren Licht, im histologischen Dünnschnitt sichtbar. Die Einlagerungszone erscheint als leuchtende Linie. Setzt man den Knochen sukzessiv zwei dieser Färbungen mit einem dazwischenliegendem Zeitintervall aus, so kann die zwischen den Linien liegende ungefärb-te Knochenfläche als die in dem Zeitintervall neugebildete definiert werden [\[Parfitt](#page-66-2)] [et al., 1987\]](#page-66-2).

# <span id="page-11-1"></span>1.5 Kulturmedium

Nach [Bilezikian et al.](#page-64-6) [\[1996\]](#page-64-6) ist das häufigste für Knochen verwendete Kulturmedium das nach [Biggers et al.](#page-64-7) [\[1961\]](#page-64-7) benannte Medium BGJb. Die Autoren weisen jedoch daraufhin, dass systematische Studien uber die Vor- und Nachteile der einzelnen Me- ¨ dien bislang nicht durchgefuhrt wurden. Als zweites Medium findet DMEM Medium ¨ Anwendung, fur das in vorangegangenen Versuchen mit dem ZETOS System bereits ¨ Knochenwachstum an humanem Knochengewebe nachgewiesen wurde [\[Smith et al.,](#page-67-9) [2001\]](#page-67-9). Der Unterschied zwischen den beiden Medien wurde erst kurzlich von [Gerber](#page-65-8) ¨ [und Gwynn](#page-65-8) [\[2001\]](#page-65-8) untersucht. In Calvaria- und Osteoblasten Zellkultur stellte sich dabei heraus, dass BGJb Medium Osteoblasten-differenzierend und DMEM Medium Osteoblasten-proliferierend wirkt.

# <span id="page-11-2"></span>1.6 Computergestützte Auswertung von histologischen Präparaten

Um die Auswertung von histologischen Schnitten zu vereinfachen und zu objektivieren, werden schon seit geraumer Zeit computergestützte Bildanalysen eingesetzt. Für die meisten Fragestellungen gibt es inzwischen kommerzielle Softwarelösungen, welche die an sie gestellten Aufgabenstellungen hinreichend erfüllen. Für die Auswertung der Fluorochommarkierungen wurde bisher dennoch in den akademischen Labors meistens die Ausmessung per Hand durchgeführt, weil die kommerzielle Lösung unzureichend für die Fragestellung bzw. zu teuer ist.

Prinzipiell macht man sich bei der Bildanalyse Unterschiede in den Grauwerten der zu messenden Objekte zunutzte. Das auszumessende Bild wird vor der Verarbeitung durch ein Rechenprogramm von einem Scanner oder einer Kamera in einzelne Bildpunkte (Pixel) aufgeteilt. Jedem Pixel wird dabei ein bestimmter Grauwert zugewiesen. Mit dieser Methode lassen sich Schwarzweiß- bzw. Grautonbilder erzeugen. Um Farbinformationen einzubringen, werden die Vorlagen unter Verwendung von Rot-, Blau- und Grünfiltern gescannt und die entsprechenden Grauwerte gespeichert, die zusammengesetzt dann das Farbbild repräsentieren.

Um über ein Rechenprogramm ein Objekt zu erkennen, legt das Programm Bedingungen für einen Grauwert oder für Grauwertbereiche fest. Ist diese Bedingung erfullt, wird ein Bildpunkt einem Objekt zugeordnet. Durch Zusammenfassen be- ¨ nachbarter Pixel, die über ihren Grauwert als Objekt gekennzeichnet sind, differenziert das Programm Objekt und Hintergrund. Durch automatisiertes Ausmessen von Objekten kann somit deren Umfang, Fläche, Länge, Größe, Form, Farbe oder auch Häufigkeit ermittelt und damit das vorliegende Bild ausgewertet werden.

## <span id="page-12-0"></span>1.7 Zielsetzung der Arbeit

Das in dieser Arbeit verwendete ZETOS Kultursystem wurde erst kurzlich von [Smith](#page-67-3) ¨ [und Jones](#page-67-3) [\[1999\]](#page-67-3) entwickelt, um das Verhalten von trabekulärem Knochen auf Belastungsreize experimentell zugänglich zu machen. Dabei sind die Randbedingungen für die volle Funktionsfähigkeit bislang nicht ausreichend beschreiben. So sollten in der vorliegenden Arbeit einige grundsätzliche Fragen hinsichtlich der Kulturbedingungen für humanen Knochen beantwortet sowie die computergestützte Auswertung der histologischen Schnitte erarbeitet werden. Daraus ergaben sich folgende Zielsetzungen:

1. Bestimmung der optimalen Flussrate, die einerseits eine ausreichende Sauerstoffund Nährstoffversorgung des Knochens gewährleistet und mit der zum anderen ein Auswaschen der Zellen und eine mechanische Stimulation der Knochenzellen vermieden wird.

2. Evaluierung der Kulturmedien DMEM und BGJb, um Hinweise dafur zu er- ¨ halten, ob sich eines der Medien für Kultur von trabekulärem Knochen besonders eignet. Als Leitparameter sollten dafur Knochensteifigkeit, Knochenwachstum und ¨ Zellzusammensetzung in den kultivierten Knochen dienen.

3. Uberprüfung der Knochenvitalität mit Hilfe von histologischen Verfahren.

4. Entwicklung von Makros für Bildanalyseprogramme, die mit einfachen Mitteln die Auswertung von Knochenschnitten ermöglichen. Dabei sollte ein bereits vorhandenes Bildanalyseprogramm soweit modifiziert werden, dass es bei vergleichbarer Analysequalität zur deutlichen Kostenreduktion führt.

# <span id="page-14-0"></span>2 Material

## <span id="page-14-1"></span>2.1 ZETOS Knochenkultursystem

ZETOS Perfusionskammern, Mediumreservoir, Belastungs/Messsystem und Steuerprogramm, wie im Patent von [Smith und Jones](#page-67-4) [\[2000,](#page-67-4) [1999\]](#page-67-3) beschrieben. Hersteller: Institut für Experimentelle Orthopädie und Biomechanik der Philipps-Universität Marburg, Marburg

IPC 12 Kanal Rollenpumpe (ISM 934, Ismatec SA, Glattbrug, CH)

Tygon Schlauch (Cole Parmer 06419-13, uber Novodirect, Kehl) ¨

Tygon Pumpenschlauch Ø0,89mm (Cat. No. 070534-09N/88243, Novodirect, Kehl)

Luer-Konnektor (Cat. No. B95956, Novodirect, Kehl)

Schlauchkonnektor (AO Research Institute, Davos, CH)

Metrohm 744 (Metrohm, Herisau, CH)

## <span id="page-14-2"></span>2.2 Axiales Flusssystem

Silikonschlauch Ø10mm(Novodirect, Kehl)

Kabelbinder

## <span id="page-14-3"></span>2.3 Knochenpräparation

humaner Hüftkopf, 81 jähriger, männlicher Patient (Spital Davos, Davos, CH)

- boviner Metakarpalknochen, 1,5 jähriges männliches Kalb (Schlachthof Davos, Davos, CH)
- Exakt 300 CL/CP Bandsäge (Exakt Apparatebau GmbH & Co. KG, Norderstedt) mit einem 0,2 mm diamantbesetzten Sägeblatt
- Standbohrmaschine Eco MAC 212 mit diamantbesetztem Hohlbohrer (Institut fur ¨ Experimentelle Orthopädie und Biomechanik der Philipps-Universität Marburg, Marburg)
- Coreholder (AO Research Institute, Davos, CH)
- Overheadshaker REAX2 (Heidolph GmbH, Schwabach)
- 50ml Falcon PP Tubes (Falcon/Becton Dickson, Basel, CH)

# <span id="page-15-0"></span>2.4 Kulturmedien

## <span id="page-15-1"></span>2.4.1 DMEM Medium

- 9,99 g Dulbecco's Eagle Medium (Cat. No. 316000-083, Gibco, Basel, CH)
- 2,38 g (10 mmol) HEPES Puffer (Cat. No. H-3375, Sigma-Aldrich Chemie GmbH, Taufkirchen)
- 10 ml L-Glutamin (200mM Lösung, M11-004, PAA Laboratories GmbH, Cölbe)
- 10 mg (0,06 mmol) Vitamin-C (Cat. No. 013-12061, Wako Chemicals GmbH, Neuss)
- 0,12 g (1,4 mmol) Natriumhydrogencarbonat (Cat. No. 6329, Merck, Dietlikon, CH)
- 1,08 g (5mmol) β-Glycerophosphat-Dinatriumhydrat (Cat. No. G9891, Sigma-Aldrich Chemie GmbH, Taufkirchen)
- 5 ml Penicillin/Streptomycin Lösung (Cat. No. 151140-122, Gibco, Basel, CH)
- 100 ml Fötales Kälberserum (511-S, Biochrom KG, Berlin)
- Ansatz: Eingewogene Substanzen in ca. 400 ml aqua dest. lösen, gelöste Substanzen hinzugeben, bis 850 ml mit aqua dest. auffüllen, pH-Wert auf 7,25 bei 20◦C einstellen, Volumen auf 900 ml auffullen, dann den Ansatz ¨ durch einen 0,22 µm Filter steril filtrieren (Cat. No. 7105, Falcon/Becton Dickson, Basel, CH). 100ml FCS durch einen  $0.22 \ \mu$ m Spritzenfilter (Cat. No. SLGS 025 0S, Milipore, Bedford, MA, USA) steril filtrieren und hinzugeben.

## <span id="page-15-2"></span>2.4.2 BGJb Medium

- 21,3 g BGJb Powder (Cat. No. B6644, Sigma-Aldrich Chemie GmbH, Taufkirchen)
- 2,38 g (10 mmol) HEPES Puffer (Cat. No. H-3375, Sigma-Aldrich Chemie GmbH, Taufkirchen)
- 10 ml L-Glutamin (200mM solution, M11-004, PAA Laboratories GmbH, Colbe)
- 10 mg (0,06 mmol) Vitamin C (Cat. No. 013-12061, Wako Chemicals GmbH, Neuss)
- 0,12 g (1,4 mmol) Natriumhydrogencarbonat (Cat. No. 6329, Merck, Dietlikon, CH)
- 1,08 g (5 mmol) β-Glycerophosphat-Dinatriumhydrat (Cat. No. G9891, Sigma-Aldrich Chemie GmbH, Taufkirchen)
- 5 ml Penicillin/Streptomycin Lösung (Cat. No. 151140-122, Gibco, Basel, CH)
- 100 ml Fötales Kälberserum (511-S, Biochrom KG, Berlin)

Ansatz: Eingewogene Substanzen in ca. 400 ml aqua dest. lösen, gelöste Substanzen hinzugeben, bis 850 ml mit aqua dest. auffüllen, pH-Wert auf 7,25 bei 20◦C einstellen, Volumen auf 900 ml auffullen, dann den Ansatz ¨ durch einen 0,22 µm Filter steril filtrieren (Cat. No. 7105, Falcon/Becton Dickson, Basel, CH). 100ml FCS durch einen  $0.22 \ \mu$ m Spritzenfilter (Cat. No. SLGS 025 0S, Milipore, Bedford, MA, USA) steril filtrieren und hinzugeben.

#### <span id="page-16-0"></span>2.4.3 Earles Medium

EBSS Medium, sterile Fertiglösung (Cat. No. 24010-043, Gibco, Basel, CH)

#### <span id="page-16-1"></span>2.4.4 Earles/Antibiotika Medium

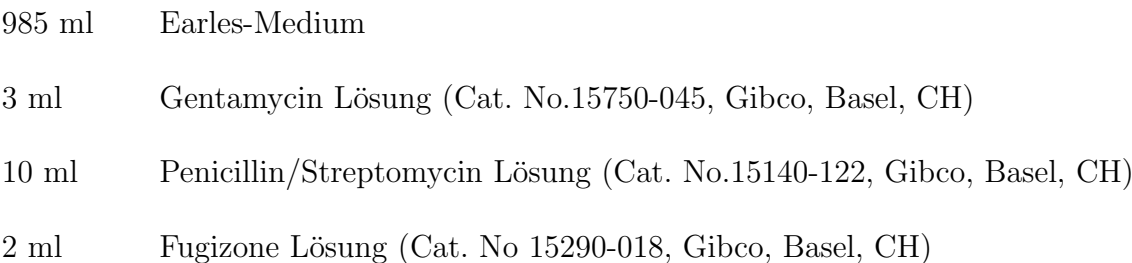

## <span id="page-16-2"></span>2.5 Farbstoffe und Färbelösungen

#### <span id="page-16-3"></span>2.5.1 Procionrot

5 g Procionrot H-8BN (BASF AG, Ludwigshafen) in 100 g aqua dest. lösen dann durch einen Faltenfilter filtrieren.

#### <span id="page-16-4"></span>2.5.2 Disulfinblau

12,5 g Disulfinblau (Cat. No. 12144, Merck, Dietlikon, CH) in 100 g aqua. dest auflösen, pH auf 7,3 einstellen, dann durch Faltenfilter filtrieren.

## <span id="page-17-0"></span>2.5.3 Tuschesuspension

2 ml Derussol P 130 20%ig (Degussa, Frankfurt) mit 78ml Ringerlactat (Cat No. FV 10452, Braun Medical AG, Sempach, CH) verdunnen und 3 mal durch Seidengaze ¨ M1 (Sefar AG, Heiden) filtrieren.

## <span id="page-17-1"></span>2.5.4 Xylenol Orange

120 µg/ml Xylenol Orange (Cat. No. 33825, Fluka Chemie GmbH, Buchs, CH) gelöst in DMEM bzw. BGJb Medium ohne FCS Zusatz

## <span id="page-17-2"></span>2.5.5 Calcein Grün

 $30 \mu g/ml$  Calcein Grün (Cat. No. 21030, Fluka Chemie GmbH, Buchs, CH) gelöst in DMEM bzw. BGJb Medium ohne FCS Zusatz

## <span id="page-17-3"></span>2.5.6 Masson Goldner Färbung

Weigerts Hämatoxylin Lösung: Weigerts Lösung A (Cat. No. 1.15973./1, Merck, Dietlikon, CH) und Weigerts Lösung B (Cat. No. 1.15973./1, Merck, Dietlikon, CH) 1:1 mischen

Masson Lösung: Masson Lösung A und Masson Lösung B im Verhältnis 1:2 gemischt

## Masson Lösung A:

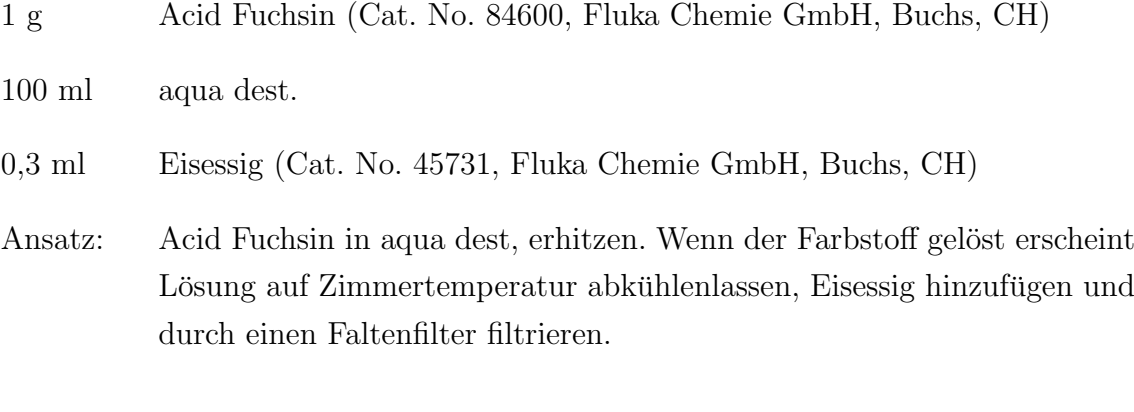

### Masson Lösung B:

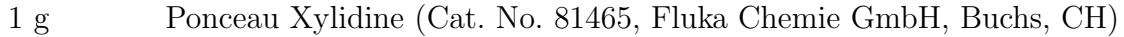

- 100 ml aqua dest.
- 0,3 ml Eisessig (Cat. No. 45731, Fluka Chemie GmbH, Buchs, CH)

Ansatz: Ponceau Xylidine in aqua dest. erhitzen. Wenn sich alles gelöst hat, abkühlen lassen auf Zimmertemperatur, Eisessig hinzufügen und durch einen Faltenfilter filtrieren.

## Phosphomolybdänsäure-Orange G Lösung:

- 4 g Phosphomolybdic Acid-Orange G (Cat. No. 75380, Fluka Chemie GmbH, Buchs, CH)
- 2 g Orange G (Cat. No. 75380, Fluka Chemie GmbH, Buchs, CH)

ad 100 ml mit aqua dest. lösen.

## Entfärber:

1% Essigsäure (Fluka Chemie GmbH, Buchs, CH)

## Lichtgrün Lösung:

- 0,1 g Light green SF yellowish (Cat. No. 15941, Merck, Dietlikon, CH)
- 0,2 ml Eisessig (Cat. No. 45731, Fluka Chemie GmbH, Buchs, CH)
- Ansatz: Farbstoff in 100 ml aqua dest. lösen und Eisessig hinzugeben.

### <span id="page-18-0"></span>2.5.7 Toluidin Blau Färbung

- 2,5 g Toluidin Blau (Cat. No. 89640, Fluka Chemie GmbH, Buchs, CH)
- 2,5 g Natriumtetraborat, wasserfrei (Cat. No. 71998, Fluka Chemie GmbH, Buchs, CH)
- Ansatz: Eingewogene Feststoffe in 400 ml aqua dest. lösen, über Nacht rühren lassen und anschließend durch einen Faltenfilter filtrieren.

### <span id="page-18-1"></span>2.5.8 Giemsa Färbung

- 60 g Giemsa (Cat. No. 48900, Fluka Chemie GmbH, Buchs, CH)
- Ansatz: Eingewogene Feststoffe in 400 ml aqua dest. lösen, anschließend durch einen Faltenfilter filtrieren, Lösung sofort verwenden.

## <span id="page-19-0"></span>2.6 Mikrotomschnitte

Polycut E Mikrotom (Reichert-Jung-Leica, Glattbrug, CH)

Mikrotomklinge D 40◦ (Reichert-Jung-Leica, Glattbrug, CH)

Pinsel No. 6 (Winsor & Newman, England)

SuperFrostPlus Objektträger (Menzel-Gläser, Braunschweig)

Schraubstock Proxxon M850 (uber Conrad Elektronik GmbH, Hirschau) ¨

## <span id="page-19-1"></span>2.7 Eindeckelung

Eukitt (O. Kindler GmbH, Freiburg)

Deckgläser 30x40mm (Menzel-Gläser, Braunschweig)

## <span id="page-19-2"></span>2.8 Deacrylieren und Hydrieren

1-Acetoxy-2-methoxy-ethan (Cat. No. 00860, Fluka Chemie GmbH, Buchs, CH)

## <span id="page-19-3"></span>2.9 Immunhistologie

#### erster Antikörper:

- Mouse anti bovine osteonectin (AON-1, Developmental Studies Hybridoma Bank at the University of Iowa, Iowa, USA)
- Ansatz: Antikörperlösung 1:100 mit 0,1 M PIPES Puffer verdünnen
- Mouse anti human alkaline phosphatase (B4-78, Developmental Studies Hybridoma Bank at the University of Iowa, Iowa, USA)

Ansatz: Antikörperlösung 1:100 mit 0,1 M PIPES Puffer verdünnen

#### zweiter Antikörper:

5 nm Gold-konjugierter goat anti mouse (British Biocell International, Cardiff, UK)

- Ansatz: Antikörperlösung 1:200 mit 0,1 M PIPES Puffer verdünnen
- 0,4 M PIPES Puffer (Cat. No. 80636, Fluka Chemie GmbH, Buchs, CH) Ansatz: 12g PIPES einwiegen, mit aqua dest. auf 100ml auffullen, pH ¨ Wert auf 7,4 einstellen.

Glutaraldehyd (Cat. No. 49629, Fluka Chemie GmbH, Buchs, CH)

10% Tween-20 (Cat. No. 93773, Fluka Chemie GmbH, Buchs, CH) Ansatz: 5ml Tween 20 mit 45 ml aqua dest unter Ruhren mischen. ¨

Rinderserumalbumin (British Biocell International, Cardiff, UK)

Ziegenserum (British Biocell International, Cardiff, UK)

Silver enhancement kit (British Biocell International, Cardiff, UK)

Wachsstift (Sangyo, Daido Sangyo Co, Japan)

#### Waschpuffer

Ansatz: 10 ml 0,4M PIPES Puffer pH 7,4 mit 4 ml 10% Tween-20, 0,4 g Rinderserumalbumin und  $0.4$  ml Ziegenserum in  $25.6$  ml aqua dest. lösen.

### <span id="page-20-0"></span>2.10 Einbettung der Schnitte in Technovit 9100

Aluminiumoxid (Cat. No 1076, Merck, Dietlikon, CH)

Polymerisationsmulden (Cat. No. 1661, Semadeni AG, Ostermundigen, CH)

Polyethylenfolie (Cat. No. 64712818, Heraeus Kulzer GmbH & Co. KG, Wehrheim)

Arbeitslösungen auf Basis des Technovit 9100 Neu Kit (Heraeus Kulzer GmbH & Co. KG, Wehrheim): TMA1: 60 ml stabilisierte Basislösung, 60 ml Xylol TMA2: 100 ml stabilisierte Basislösung, 0,5g Härter 1 TMA3: 150 ml destabilisierte Basislösung, 0,75g Härter 1 TMA4: 150 ml destabilisierte Basislösung, 12g PMMA Pulver, 0,6g Härter 1 Poly A: 360 ml destabilisierte Basislösung, 57,6g PMMA Pulver, 2,16g Härter 1 Poly B: 40 ml destabilisierte Basislösung, 3,2g Härter 2.3, 2,6ml Regler

## <span id="page-20-1"></span>2.11 Mikroskopie

Axioplan Durchlicht- und Fluoreszenzmikroskop (Carl Zeiss, Oberkochen)

Axiotech Interferenzkontrastmikroskop (Carl Zeiss, Oberkochen)

Konfokalmikroskop LSM 150 (Carl Zeiss, Oberkochen) mit LSM Software (Carl Zeiss, Oberkochen)

- Axiocam Digitalkamera (Carl Zeiss, Oberkochen) mit Axiovision Software (Carl Zeiss, Oberkochen)
- Lupenobjektiv (Minolta, Langenhagen), ausgestattet mit Digitalkamera (Minolta, Langenhagen)

## <span id="page-21-0"></span>2.12 Bildanalyse

KS400 V3.0 Software (Carl Zeiss, Oberkochen)

# <span id="page-21-1"></span>2.13 Sonstige Chemikalien und Lösungen

- sterile  $0.9\%$  Kochsalzlösung (Fresenius AG, Bad Homburg), verwendet zur Kühlung der Bandsäge
- Ethanol (Eidgenössische Alkoholverwaltung, Bern, CH)
- Xylol (Cat. No. 2351p120-04, Siegfried Agro AG, Zofingen, CH)

Paraformaldehyd (4% in PIPES Puffer, Fluka Chemie GmbH, Buchs, CH)

# <span id="page-22-0"></span>3 Methoden

## <span id="page-22-1"></span>3.1 Perfusionstest

#### <span id="page-22-2"></span>3.1.1 Perfusionstests in Perfusionskammer mit bovinem Knochen

Zum Aufbau des Perfusionsystems wurden die Perfusionskammer und das Mediumreservoir über zwei 25cm, ein 90cm langes Stück Tygonschlauch, sowie der Tygon Pumpenschlauch über vier Luer-Konnektoren entsprechend Abbildung [2](#page-22-3) untereinander verbunden.

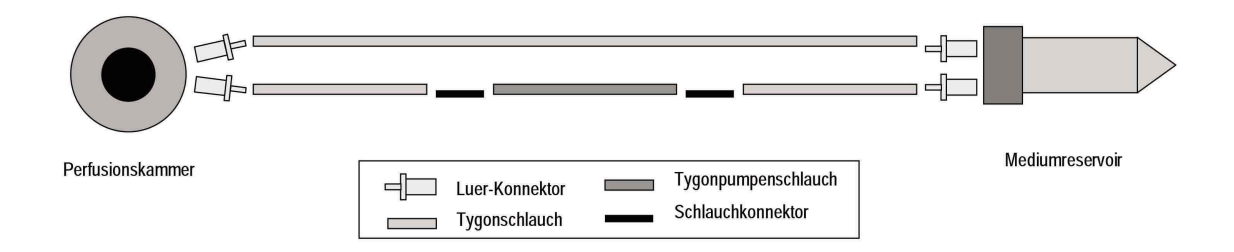

<span id="page-22-3"></span>Abbildung 2: Schematischer Aufbau des ZETOS Perfusionssystems nach [Smith und](#page-67-3) [Jones](#page-67-3) [\[1999\]](#page-67-3)

Der bovine Metakarpalknochen wurde weitgehend vom Weichgewebe befreit und dann mit Hilfe der Bandsäge, unter ständiger Kühlung mit isotonischer Kochsalzlösung, in 7mm dicke Scheiben geschnitten. Aus diesen Scheiben wurden, wiederum unter Kühlung mit isotonischer Kochsalzlösung, mit dem Hohlbohrer Knochenzylinder mit einem Durchmesser von 10mm ausgebohrt. Zur Herstellung paralleler Oberflächen und zum exaktem Ablängen auf 5mm erfolgten zwei weitere Schnitte mit der Bandsäge.

Bis zur Durchführung des Perfusionsexperiments verblieben die Knochen bis zu  $24h$  bei  $4°C$  in isotonischer Kochsalzlösung.

Für die Perfusionstests sind Farbstofflösungen von Disulfinblau, Procionrot und Tusche mit DMEM Medium jeweils 1:10 verdunnt worden. Das Mediumreservoir ¨ des Perfusionssystems wurde mit jeweils 10ml der entsprechenden Farbstofflösung gefüllt. Nachden mit Hilfe des Einsetzwerkzeuges die Knochenstücke in die Kammern eingesetzt worden waren, wurde die entsprechende Perfusionsrate an der Ismatec Pumpe eingestellt.

Zur Bestimmung der Diffusionsrate wurden die Knochenstücke in ein Glasgefäß

mit Farbstoffmedium gegeben. Die Konzentration an Farbstoffen entsprach der, die bei der Bestimmung der Perfusionsrate verwendet wurde.

Nach Ende der gewählten Inkubationszeit wurden die Knochen sofort aus der Kammer bzw. dem Glasgefäß herausgenommen, unmittelbar mit der Bandsäge aufgeschnitten und die Schnittoberfächen mit der Digitalkamera aufgenommen, die an ein Makroobjektiv installiert war.

## <span id="page-23-0"></span>3.1.2 Axiales Flusssystem

Die Knochenstücke wurden gewonnen wie in Kapitel [3.1.1](#page-22-2) beschrieben. Für das Experiment ist das Knochenstück nach der Präparation in eines der Schlauchenden gelegt und der Kabelbinder so um den Schlauch geschlungen worden, dass ein Mediumfluss zwischen Schlauch und Knochen unterbunden wurde. Der Versuchsaufbau wird in Abbildung [3](#page-23-1) verdeutlicht.

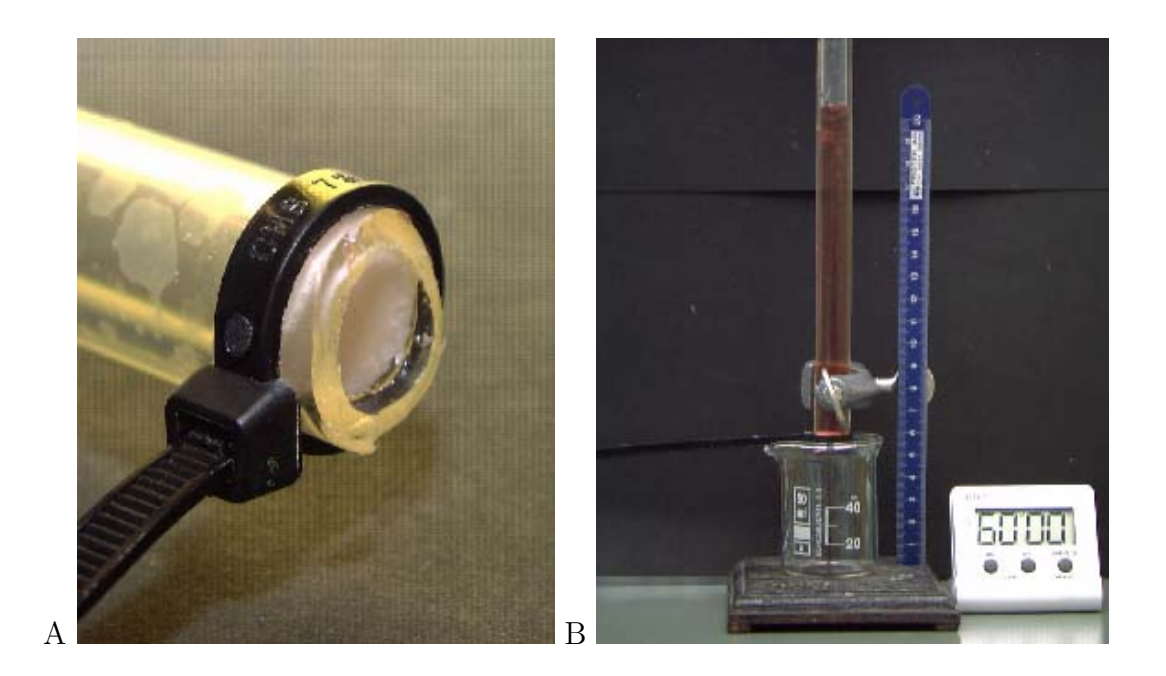

Abbildung 3: Aufbau des axialen Flusssystem (A) Unterbindung des lateralen Mediumflusses mit Hilfe eines Kabelbinders. (B) Experimenteller Aufbau mit Flusssystem, Maßstab, Becherglas und Zeitmesser.

<span id="page-23-1"></span>Der Schlauch wurde daraufhin an einem Laborständer senkrecht eingespannt und mit Medium aufgefüllt. Somit stand über dem Knochen eine Mediumsäule von  $250 \text{mm}$  Höhe. Bei einem spezifischem Gewicht von  $0.981 \text{g/ml}$  für DMEM Medium entsprach dies einem Druck der Mediumsäule von 2405 Pa auf das Knochenstück. Das durch den Knochen perfundierende Medium sollte dann mit einem Becherglas unsteril aufgefangen werden. Nach 1, 6 und 12h ist das im Becherglas befindliche perfundierte Mediumvolumen bestimmt worden.

#### <span id="page-24-0"></span>3.1.3 Knochenpräparation

Um mögliche mikrobielle Kontaminationen zu vermeiden, wurden bei den Knochenpräparationen folgende Sterilitätsmaßnahmen getroffen: Der Präparationsraum und die benutzten Werkzeuge wurden mit 70% Ethanol wischdesinfiziert, Sägeblatt, Bohrer und Bohrhalter sind mit Ethylenoxid gassterilisiert worden. Der frisch vom Schlachthof kommende Knochen wurde zunächst mit 70% Ethanol oberflächlich behandelt, dann das Weichgewebe schichtweise abpräpariert bis der Knochen freigelegt war. Mit der Bandsäge sind unter ständiger Kühlung durch die auf 4°C gekühlte isotonische Kochsalzlösung 7mm starke Platten parallel zur Wachstumsfuge gesägt worden. Aus diesen wurden mit dem Hohlbohrer Zylinder von 10mm Durchmesser ausgebohrt und mit der Bandsäge auf 5mm Höhe abgelängt. Nach der Präparation wurden die Knochenstücke in sterile Falcontubes mit EARLES Medium überführt und für 10 min. im Overheadshaker unter ständigem Drehen bei 60 U/min gewaschen. Nach zweimaliger Wiederholung des Waschvorgangs folgte ein weiterer 30-minutiger Waschvorgang mit EARLES+AB Medium, um mögliche auf den Knochen anhaftende Bakterien abzutöten. Alle Waschschritte erfolgten bei Zimmertemperatur. Nach dem letzten Waschvorgang wurde das antibiotikahaltige Medium durch 8ml DMEM Medium ersetzt.

## <span id="page-24-1"></span>3.1.4 Fluorochrominfiltration, Einbettung und Herstellung histologischer Schnitte

Die Kultur der Knochenstücke erfolgte bei 37°C in einem Warmraum. Das Medium wurde täglich unter sterilen Bedingungen in einer Laminar Flow Bench gewechselt.

Am dritten Tag nach der Präparation wurde die Fluorochrommarkierung mit Calcein grün oder Xylenol Orange durchgeführt. Dazu wurde DMEM Medium ohne Zugabe von FCS angesetzt und gebrauchsfertige Lösungen von Calcein grün (Konzentration  $30\mu\text{g/ml}$ ) und Xylenol Orange (Konzentration  $120\mu\text{g/ml}$ ) hergestellt. Nach 6 stundiger Inkubation wurde das fluorochromhaltige Medium wieder durch ¨ farbstofffreies DMEM Medium ersetzt.

Nach 9 Tagen Kulturdauer wurden die Knochenstücke für 24h in 70% Ethanol bei 4°C fixiert. Zur histologischen Begutachtung sind die Präparate zunächst in aufsteigender Alkoholreihe dehydriert und in Xylol überführt worden. Die entsprechenden Konzentrationen und Zeiten sind in Tabelle [1](#page-25-0) aufgeführt.

<span id="page-25-0"></span>

| 70% Ethanol    | 1 Tag, 1x gewechselt |
|----------------|----------------------|
| 80% Ethanol    | 1 Tag, 1x gewechselt |
| $90\%$ Ethanol | 1 Tag, 1x gewechselt |
| 96% Ethanol    | 1 Tag, 1x gewechselt |
| 100% Ethanol   | 1 Tag, 1x gewechselt |
| Xylol          | 1 Tag, 1x gewechselt |

Tabelle 1: Dehydrierungsschritte und Überführen nach Xylol

Die Einbettung der Proben erfolgte in Technovit 9100NEU. Zur Herstellung der destabilisierten Technovit Basislösung wurde zunächst in eine mit einem Wattestopfen verschlossene 50ml Spritze 30ml Aluminiumoxidpulver gefüllt und in einen Glasbecher transferiert. In die Spritze wurde daraufhin die stabilisierte Technovit Basislösung eingefüllt. Die im Becherglas aufgefangene destabilisierte Lösung wurde in einer braunen Glasflasche bei 4◦C bis zur Benutzung aufbewahrt.

Nach Abschluss der Dehydratation folgte bei 4◦C die Infiltration der Knochenstucke mit ansteigenden Konzentrationen von Technovit 9100 NEU (TMA1 bis 4). ¨ In Tabelle [2](#page-25-1) sind die entsprechenden Infiltrationszeiten zusammengefasst.

<span id="page-25-1"></span>

| Lösung | Infiltrationszeit/d |
|--------|---------------------|
| TMA1   | 0,5                 |
| TMA2   |                     |
| TMA3   |                     |
| TMA4   |                     |

Tabelle 2: Infiltrationszeiten für Technovit 9100 NEU

Die Polymerisationslösung zum Einpolymerisieren des Knochens für die Herstellung der histologischen Präparate wurde durch Mischen von 9:1 PolyA und PolyB hergestellt. 3ml dieser Lösung wurde pro Knochen verwendet. Die Auspolymerisation erfolgte in Polymerisationsmulden bei -20 $\degree$ C für 5 Tage.

Nach der Einbettung in Technovit wurden  $7\mu$ m Schnitte auf dem Hartschnittmikrotom hergestellt. Der Schnittwinkel betrug 1-2◦ . Die Schnitte wurden mit einem in 40% Ethanol getränkten Pinsel zunächst von der Klinge auf dem Mikrotomblock aufgenommen und dann mit einer Pinzette auf den mit 80% Ethanol befeuchteten Objektträger überführt. Anschließend wurden die Schnitte mit Polyethylenfolie bedeckt. Mit einem Papiertuch wurde überschüssiger Alkohol abgestreift, gleichzeitig wurde der Schnitt an den Objektträger angedrückt. Die Objektträger sind dann beidseitig mit einem Papier als Trennschicht umgeben und in einen Uhrmacherschraubstock eingespannt worden. Es folgte eine Inkubation für 12 Stunden bei 50℃ im Wärmeschrank. Danach wurden die Folien von den Schnitten entfernt.

Zur Beurteilung der Fluorochrominfiltration sind die Schnitte ohne Deckgläser im Fluoreszenzmikroskop betrachtet worden.

### <span id="page-26-0"></span>3.2 Austestung verschiedener Kulturmedien

#### <span id="page-26-1"></span>3.2.1 Knochenkultur und Belastung

<span id="page-26-2"></span>3.2.1.1 Präparation der humanen Knochenstücke Der Aufbau der knochenfreien Perfusionssysteme geschah analog zu Kapitel [3.1.1.](#page-22-2) Die fertig aufgebauten Systeme wurden anschließend mit Ethylenoxid gassterilisiert. Danach folgte eine 4 wöchige Lagerung, um eventuelle Gasreste ausdiffundieren zu lassen. Die Sterilitätsmaßnahmen bezüglich des Präparationsvorgangs und der Werkzeuge entsprachen denen in Kapitel [3.1.3.](#page-24-0)

Die Aufarbeitung und Herstellung der Knochenproben aus dem menschlichen Hüftkopf geschah analog zu Kapitel [3.1.1.](#page-22-2) In Gegensatz zur Präparation des bovinen Knochens wurde der erste Schnitt orthogonal zur anatomischen Achse des Schenkelhalses ausgefuhrt. Nach dem letzten Waschvorgang wurden die Knochen ¨ randomisiert in vier Kulturgruppen und eine Kontrollgruppe aufgeteilt. Die Knochen der Kulturgruppen wurden in der Laminar Flow Bench in die Perfusionskammern eingesetzt und diese mit den jeweils mit 8ml Medium gefullten Mediumreservoirs ¨ verbunden. Danach wurden die in den Kammern befindlichen Knochenpräparate in den auf 37◦C geheizten Warmraum gebracht und an die Pumpe angeschlossen. Die Flussrate betrug während des Versuchs 7ml/h. Eine Stunde nach Start der Perfusion wurde die Perfusionssysteme jeweils auf Dichtigkeit geprüft.

Die nicht perfundierten Knochen der Kontrollgruppe sind fur die weitere Bear- ¨ beitung unmittelbar bei 4 $°C$  für 24h in 70% Ethanol fixiert worden.

<span id="page-26-3"></span>3.2.1.2 Kultur und Mediumwechsel Kultivierung, Belastungsversuche und Messungen an den Knochen wurden über einen Zeitraum von 26 Tagen bei 37°C im Warmraum durchgefuhrt. Die zirkulierende Mediummenge von 8ml pro Perfusi- ¨ onssystem ist täglich gewechselt worden. Alle 3 bis 4 Tage wurde der pH Wert der Medien mit dem vorher geeichtem pH-Meter bestimmt.

Mediumwechsel Zum Mediumwechsel ist unter sterilen Bedingungen 8ml Medium in sterile Falcontubes abgefullt worden. Zur Temperaturanpassung wurden die ¨ Falcontubes 30 min vor dem Wechsel in dem Warmraum gestellt. Um keimarm zu arbeiten, wurden die Mediumreservoirs mit 70% Ethanol abgesprüht, unsterile Handschuhe angezogen und mit 70% Ethanol eingerieben. Unmittelbar vor dem Mediumwechsel wurde Pumpe ausgeschaltet und die Falcontubes dann ausgetauscht.

#### <span id="page-27-0"></span>3.2.1.3 Mechanische Belastung und Messen des scheinbaren Elastizitäts-

moduls Für die Belastungsversuche sind das ZETOS-System und das mitgelieferte Kontrollprogramm benutzt worden. Die Knochen wurden zwischen Tag 2 und 22 täglich mit 300 Zyklen, 3000  $\mu$ Strain (15 $\mu$ m) Belastung und einer Frequenz von 1Hz mit einem Kraftmuster belastet, das etwa der Belastung beim Springen ("Jumping") auftritt. Das Kraftmuster (Abbildung [4\)](#page-27-1) liegt dem Kontrollprogramm bei. Es ist auf einer Kraftplatte aufgenommen worden, während ein Proband in die Luft springt und repräsentiert die auf den Körper einwirkenden Kräfte während des Absprungs und der Landung.

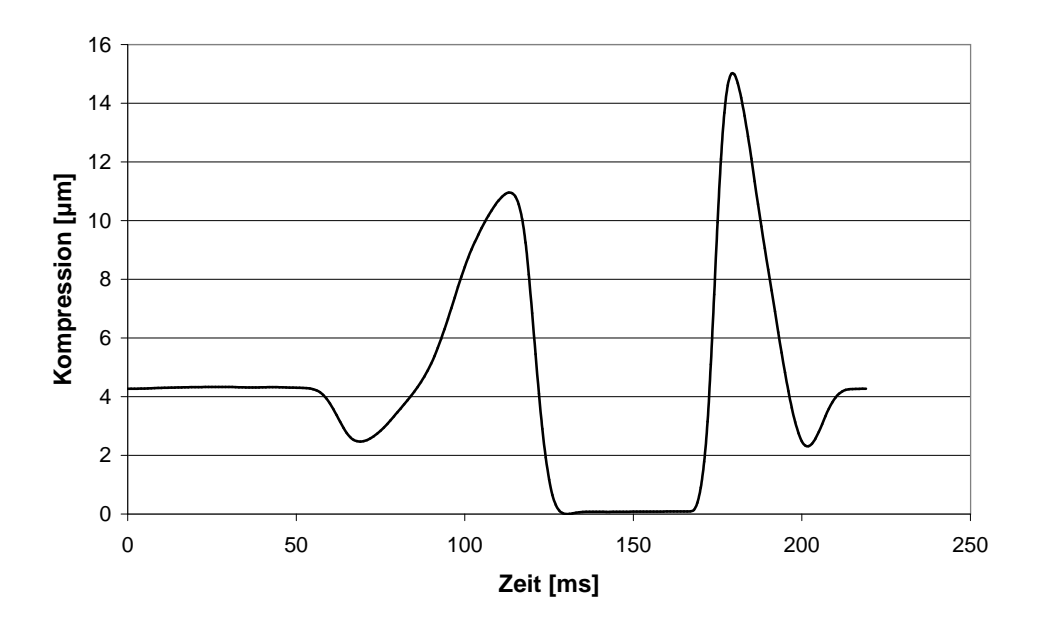

<span id="page-27-1"></span>Abbildung 4: Darstellung des auf die Knochenproben applizierten Kraftmusters "Jumping"

Als Vorlast (Preload) sind in den Knochenbelastungsexperimenten 3N und eine Vorkompression von  $5\mu$ m gewählt worden. Für die Einstellung wird zunächst der

Aktor des Systems auf die Kammer gesenkt, der Kontakt zwischen Kammer und Aktor wird durch einen Anstieg der Kraft auf 3N messbar. Das Kontrollprogramm steigert daraufhin die Kraft, die auf den Knochen appliziert wird, bis eine Kompression von  $5\mu$ m registriert wird. Ausgehend von diesem Wert werden die eigentlichen  $3000 \mu \text{Strain applici}$ .

Zum Messung der scheinbaren Steifigkeit ist das Unterprogramm "Quasistatische Messung" des ZETOS Kontrollprogramms verwendet worden. Bei diesem Programm wird die Kraft auf den Knochen langsam gesteigert und gleichzeitig die resultierende Kompression registriert. Dabei wird der von [Liskova und Hert](#page-66-6) [\[1971\]](#page-66-6) beschriebene Befund ausgenutzt, dass nur dynamische, nicht aber statische Belastung zur Stimulation des Knochenwachstums fuhrt. Aus dem resultierenden Kraft- ¨ Kompressionsdiagramm wird mit Hilfe der in Abbildung [5](#page-28-0) dargestellten Formeln die Steifigkeit berechnet. Für homogene Körper ist dabei das sogenannte Elastizitätsmo- $\text{dul}(E)$  definiert, bei dem die Steifigkeit durch geometrische Größen derart normiert ist, dass eine reine Materialkonstante entsteht. Trotz der Inhomogenität der Knochen verwendeten wir ebenfalls den Begriff des Elastizitätsmoduls, um praktischerweise die Steifigkeit mit anderen Materialien vergleichen zu können.

$$
\mathbf{A} \quad k = \frac{\Delta F}{\Delta s} \quad \mathbf{B} \quad E = k \frac{h}{A}
$$

Abbildung 5: Formeln zur Berechnung  $(A)$  der Steifigkeit und  $(B)$  des Elastizitätsmoduls

<span id="page-28-0"></span>k= Steifigkeit,  $\Delta F$ =Kraftintervall,  $\Delta s$ =Kompressionsintervall,  $E=\text{E}$ lastizitätsmodul, A=Stirnfläche der Probe, h=Höhe der Probe

Da das gewählte Kraftintervall die resultierende Steifigkeit stark beeinflussen kann, wurde das für jeden Knochen verwendete Kraftintervall während der ersten Messung aus dem linearen Teil des Kraft-Kompressionsdiagramms bestimmt und bei den weiteren Messungen beibehalten. Dieser Zusammenhang wird in Abbildung [6](#page-29-0) demonstriert, dargestellt ist in beiden Diagrammen derselbe typische Kraft-Kompressionsverlauf einer Steifigkeitsmessung. Je nach gewähltem Messintervall 59 bis 90 N und 10 bis 25 N zeigen sich deutlich differente Elastizitätsmodule von und 516 und 225 MPa.

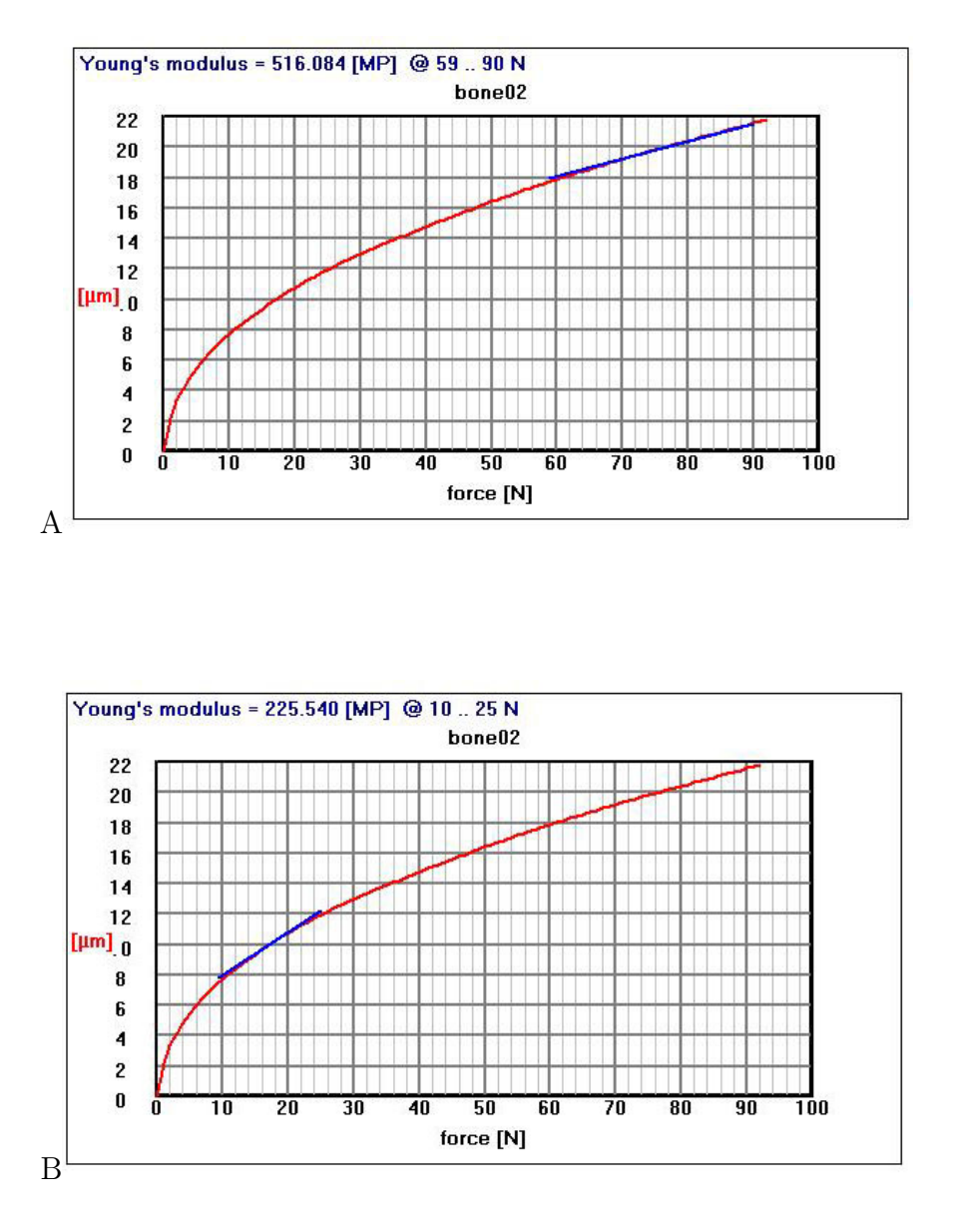

<span id="page-29-0"></span>Abbildung 6: Einfluss des gewählten Messintervalls auf das berechnete Elastizitätsmodul

Je nach gewähltem Messintervall (A) 59 bis 90 N und (B) 10 bis 25 N zeigen sich deutlich differente Elastizitätsmodule von 516 bzw. 225 MPa. Originalausdrucke aus dem ZETOS Kontrollprogramm Version 2.0.0

Das scheinbare Elastizitätsmodul der Knochen aus den belasteten Gruppen wurde nach jedem täglichem Belastungszyklus gemessen. Die Knochen der nicht belasteten Gruppen sind alle 7 Tage gemessen worden, um eine mögliche Stimulation des Knochens so gering wie möglich zu halten.

<span id="page-30-0"></span>3.2.1.4 Markierung der Knochen mit Fluorochromen Für die Markierung der Knochen mit den Fluorochromen wurde am Tag 5 für 6 Stunden das normale Medium gegen Calcein grün haltiges Medium getauscht. Die Flussrate von 7ml/h wurde während der Inkubation beibehalten. Die anschließende Markierung mit Xylenol Orange erfolgte am Tag 19, wobei die Inkubationsdauer ebenfalls 6 Stunden betrug. Die bei den Fluorochrominfiltrationen verwendeten Konzentrationen entsprachen denen in Kapitel [3.1.4.](#page-24-1)

# <span id="page-30-1"></span>3.3 Histologie

## <span id="page-30-2"></span>3.3.1 Fixierung, Dehydratation und Herstellung der Schnitte

Vor der weiteren histologischen Verarbeitung sind die Knochen mit der Bandsäge orthogonal zur Flussrichtung in Hälften geteilt worden. Zur Fixierung mit Ethanol sind die Knochenhälften für 24h in 70% Ethanol belassen worden. Durch die Fixierung werden die Autolyse des Gewebes aufgehalten und deren Strukturen für die spätere Färbung erhalten. Eine Knochenhälfte ist zur Auswertung der Fluorochrommarkierung mit Ethanol, die andere Hälfte für Immunhistochemie mit 4% Paraformaldehyd fixiert worden.

Zur Einbettung der Schnitte ist es notwendig, zunächst das Wasser aus den Präparaten zu entfernen. Dazu sind die Knochen in einer Reihe von aufsteigenden Ethanolkonzentrationen inkubiert worden. Das anschließende Xylolbad entfernt im Präparat befindliches Fett. Die Fixierungszeiten und Konzentrationen der verwen-deten Fixierlösungen sind in Tabelle [1](#page-25-0) wiedergeben. Die Einbettung der Proben und die Herstellung der 7  $\mu$ m Schnitte erfolgte analog Kapitel [3.1.4.](#page-24-1)

### <span id="page-30-3"></span>3.3.2 Deakrylierung

Um die Schnitte anfärben zu können, muss zunächst der Einbettungskunststoff zur Vermeidung von Färbeartefakten entfernt werden. Zur Deakrylierung werden die Schnitte zweimal für 30 min in 1-Acetoxy-2-methoxy-ethan inkubiert und anschlie- $\beta$ end in 100% Ethanol überführt. Entstehen dabei weiße Streifen auf dem Schnitt, ist  $e$ s notwendig, die Schnitte für weitere 15 min in 1-Acetoxy-2-methoxy-ethan zurück zu transferieren. Ansonsten werden die Schnitte für 5 min in 100% Ethanol belassen,  $\alpha$ dann kurz in 96% Ethanol gespült und in destilliertes Wasser überführt.

## <span id="page-31-0"></span>3.3.3 Stückfärbung nach Masson Goldner

Nach Deakrylierung und Hydratation werden die Schnitte entsprechend Tabelle [3](#page-31-3) gefärbt, dehydriert und anschließend mit Eukitt eingedeckelt. Dabei ist das Wässern nach dem Hämatoxylinschritt mit Leitungswasser durchzuführen, da ansonsten das Färbeverhalten ungenügend ausgeführt ist [\[Romeis, 1989\]](#page-67-10).

<span id="page-31-3"></span>

| Weigerts Hämatoxylin            | 15min             |
|---------------------------------|-------------------|
| mit lauwarmen Wasser spülen     | 5min              |
| $\overline{96}\%$ Ethanol       | 20s               |
| aqua dest.                      | 20s               |
| Masson Lösung                   | 15min             |
| Phosphomolybdänsäure - Orange G | 10 <sub>min</sub> |
| $1\%$ Essigsäure                | 20s               |
| $0,1\%$ Light green             | 15min             |
| $1\%$ Essigsäure                | 20s               |
| aqua dest.                      | 20s               |
| 96% Ethanol                     | 20s               |
| 100% Ethanol                    | $2 \text{ min}$   |
| Xylol                           | 20s               |
| Xylol                           | 30min             |

Tabelle 3: Ablauf der Masson Goldner Färbung

## <span id="page-31-1"></span>3.3.4 Giemsa Färbung

Die Giemsa Färbelösung wird auf Grund der schlechten Haltbarkeit direkt vor dem Färbevorgang hergestellt. Anschließend wird die Lösung mit Hilfe eines Faltenfilters von Trübstoffen befreit. Die Schnitte wurden für 30 min gefärbt, dehydriert und anschließend in Eukitt entsprechend Kapitel [3.3.7](#page-33-0) eingedeckelt.

## <span id="page-31-2"></span>3.3.5 Toluidin Blau Färbung

Die Toluidin Färbelösung wird auf Grund der schlechten Löslichkeit der Feststoffe am Tag vor der Färbung hergestellt und über Nacht gerührt. Anschließend wird die Lösung durch einen Faltenfilter von Trübstoffen befreit. Die Schnitte wurden entsprechend Tabelle [4](#page-32-1) gefärbt, dehydriert und anschließend in Eukitt entsprechend Kapitel [3.3.7](#page-33-0) eingedeckelt.

<span id="page-32-1"></span>

| Toluidin Blau Lösung      | 20 <sub>min</sub> |
|---------------------------|-------------------|
| aqua bidest               | 30s               |
| $\overline{96\%}$ Ethanol | 10s               |
| $100\%$ Ethanol           | 10s               |
| 100%Ethanol               | 2min              |
| Xylol                     | 10s               |
| Xylol                     | 15min             |

Tabelle 4: Ablauf der Toluidin Blau Färbung

#### <span id="page-32-0"></span>3.3.6 Immunhistochemie

Die  $7\mu$ m Knochenschnitte wurden wie in Kapitel [3.3.2](#page-30-3) deakryliert und dann mit einem Dako Stift umzeichnet. Dieser hinterlässt einen hydrophoben Film auf dem Objektträger, der applizierte Lösungen trennt und vermeidet, dass die einzelnen Lösungen ineinanderlaufen können. Bevor  $200\mu$ l Lösung mit dem ersten Antikörper aufgetragen wurde, wurden die Schnitte mit Waschpuffer gespult. Die Inkubation ¨ der Schnitte mit der ersten Antikörperlösung erfolgte für eine Stunde bei Zimmertemperatur in einer feuchten Kammer. Als Negativkontrolle ist ein weiterer Schnitt benutzt worden, bei dem anstelle der Antikörperlösung Waschpuffer aufgetragen wurde.

Nach der Inkubation mit dem ersten Antikörper folgte ein sechsmaliges Abspülen mit jeweils  $200\mu$ l Waschpuffer, dann Inkubation für 5min mit  $200\mu$ l 5% Ziegenserum in Waschpuffer, um unspezifische Bindungen des zweiten Antikörpers zu vermindern. Es folgt die 2 stündige Inkubation mit 200  $\mu$ l des zweiten Antikörpers. Nach erneutem, sechsmaligem Waschen mit Waschpuffer, wurde der Schnitt mit 200  $\mu$ l 1% Glutaraldehyd in PIPES 7,4 für 5 Minuten behandelt, wodurch die Antikörperbindung stabilisiert wird. Diesem Schritt folgte ein erneutes sechsmaliges Waschen mit Waschpuffer, das von einem einmaligen Waschen mit destilliertem Wasser abgeschlossen wurde.

Für die Farbreaktion wurden Initiator und Enhancer des Silver Enhancement Kits 1:1 gemischt und die Schnitte für 30 min mit 200  $\mu$ l der Lösung inkubiert. Die auf den Schnitten befindliche Lösung wurde dann vorsichtig durch Kippen des Objektträgers entfernt, der Schnitt für 5 min in einer Küvette mit destilliertem Wasser gewaschen und auf die vorher beschriebene Art dehydriert und eingedeckelt.

Als Positivkontrolle diente ein Schnitt humanen Gewebes, in dem die zu prufen- ¨

den Proteine (Alkalische Phosphtase und Osteonektin) eindeutig exprimiert sind.

## <span id="page-33-0"></span>3.3.7 Eindeckeln mit Eukitt

Um die Viskosität des Eukitt herabzusetzten, wurde Eukitt soweit mit Xylol verdünnt bis ein Pipettieren der Lösung mit einer Glaspipette möglich war. Zum Eindeckeln ist dann das Deckglas auf ein Papiertuch gelegt worden, mit der Pipette wurde Eukitt aufgetropft und der Objekträger auf den Eukittfilm des Deckglases gekippt.

# <span id="page-33-1"></span>3.4 Lichtmikroskopische Analysen

Die Schnitte wurden mit dem Lichtmikroskop Axioplan unter Nutzung der digitalen Kamera Axiocam und der Axiovision 3.1 Software aufgenommen und im programmeigenen zvi Format gespeichert. Vor dem Anfertigen der Bilder wurden die Funktionen "Black reference" bzw. "White reference" des Axiovisionprogramms genutzt, um Artefakte im Strahlengang des Mikroskops, Vingnettierungs- und Pixelfehler der Kamera zu eliminieren. Um die Aufnahmequalität weiter zu steigern, ist das Mikroskop nach dem Wechsel des verwendeten Objektivs jeweils neu geköhlert worden.

Die Auswertung der Bilder erfolgte mit selbstprogrammierten Makros, die für die KS400 Software der Firma Zeiss erstellt wurden (Siehe Kapitel [3.6,](#page-34-1) [7.1](#page-58-1) und [7.2\)](#page-62-0).

# <span id="page-33-2"></span>3.5 Analyse der Oberflächenstrukturen nach Präparation der Knochenzylinder

## <span id="page-33-3"></span>3.5.1 Präparation

Für die Oberflächenanalyse wurde boviner Knochen analog zu Kapitel [3.1.1](#page-22-2) präpariert. Nach dem Parallelisieren der Schnittfläche mit der Bandsäge ist die Sägerichtung auf den Knochenzylindern mit einen Bleistift am Rand des Knochens eingezeichnet worden. Die Knochen sind dann bis zur weiteren Verarbeitung bei 4 ◦C in 70% Ethanol aufbewahrt worden.

# <span id="page-33-4"></span>3.5.2 Interferenzkontrastmikroskopie

Die Begutachtung der Knochenoberflächen erfolgte mit dem Interferenzkontrastmikroskop. Als Kontrolle und um eventuelle Artefakte auszuschließen, wurde eine Seite des Knochens mit Schleifpapier (600er Körnung) abgeschliffen, bevor diese unter den Mikroskop analysiert wurde.

#### <span id="page-34-0"></span>3.5.3 Konfokale Mikroskopie

Die am Tag zuvor mit dem Interferenzkontrastmikroskop analysierten Knochenoberflächen wurden mit dem konfokalen Mikroskop nachbegutachtet. Dieser Mikroskoptyp fokussiert einen Laserstrahl auf einen Punkt der Knochenoberfläche und registriert die zurückgestrahlte Lichtmenge. Durch Bewegung des Punktes in einem dreidimensionalen Raster können so zusätzliche dreidimensionale Informationen über die Probenoberfläche gewonnen werden.

Nach dem Auffinden der ersten Oberflächeninformationen durch den Laser wurde ein Stapel von 20 Aufnahmen mit  $1\mu$ m Tiefenunterschied aufgenommen. Dieser Stapel wurde mit der LSM Software der Firma Zeiss in ein Falschfarbenbild der Oberfläche umgewandelt, wobei der Threshold auf 1 festgelegt wurde.

### <span id="page-34-1"></span>3.6 Makros zur Analyse des Knochenwachtums

#### <span id="page-34-2"></span>3.6.1 Analyse des Knochenwachstums

Das kommerzielle Programm Bioquant Osteo erlaubt in Vergleich zu anderen auf dem Markt befindlichen Programmen das automatische Auswerten von Bildern, die Fluorochromdoppelmarkierungen enthalten. Dieses Programm lag aber für die Auswertungen nicht vor. Daher wurde das folgende Makro für das KS400 Programm der Firma Zeiss entwickelt, welches folgende Eigenschaften erfullen sollte: ¨

1. Auffinden der Fluorochrommarkierung im Schnitt

2. Einlegen von Orthogonalen fur die Abstandsbestimmung hinsichtlich der Fluoro- ¨ chommarkierungen

3. Ausrechnung der Mineral Aposition Rate (MAR).

Der in Kapitel [7.1](#page-58-1) wiedergegebene Programmablauf des Makros ist aus Standardbefehlen von Bildanalyseprogrammen aufgebaut und kann so auch auf andere Bildanalysesysteme ubertragen werden. Der Ablauf des Programms ist folgender: ¨

Zunächst werden mit einer Farbseparierung (RGBThreshold) die beiden Fluoreszenzmarkierungen auf Basis der unterschiedlichen Farben herausgesucht. Da die Fluoreszenzmarkierung selber keine Linie sondern eine Fläche darstellt, weil die Kalzifizierungszone eine bestimmte Breite hat, muss die Messung aus der Mitte der Fläche heraus erfolgen. Daher wurden die Markierungen mit einem Thinningmechanismus auf eine Linie reduziert. Dieser Algorhythmus wird auch auf das Bild der zweiten Markierung angewendet. Die Linie der ersten Markierung wird nun in eine Reihe von Punkten mit regelmäßigen Abstand umgewandelt, wozu erneut der Thinningmechanismus Anwendung findet. Diese Punkte werden in einer Datenbank abgespeichert.

Aus der Datenbank heraus wird fur jeden Punkt unter Einbeziehung seiner Nach- ¨

barpunkte eine Orthogonale konstruiert. Als nächstes werden eventuelle Schnittpunkte dieser Orthogonalen mit der Linie der zweiten Markierung gesucht. Findet sich ein Schnittpunkt, wird der Abstand mit Hilfe des Satzes von Pythagoras berechnet und zusammen mit den Koordinaten von Punkt und Schnittpunkt in einer Datenbank abgespeichert. Aus diesen Daten wird eine Grafik der Mittellinien aus den Fluoreszenzmarkierungen und der berechneten Orthogonalen konstruiert und ausgegeben. Das Ergebnis der Berechnung wird zusätzlich als Tabelle ausgegeben.

#### <span id="page-35-0"></span>3.6.2 Analyse der relativen Osteoidfläche

Zum Messung der Osteoidoberfläche wurde ein zweites spezielles Makro für das KS400 System entwickelt. Durch die Masson Goldner Färbung werden die mineralisierte Knochenbereiche grün und die des Osteoids rot gefärbt. Das Programm markiert über die Auswahl der Farbe die Knochenfläche und vermisst sie. Als zweites wird der Bereich der rot angefärbten Osteoidfläche mittels RGBThreshold herausgesucht. Da die Knochenregion im Programm markiert ist und sich das Osteoid an der Knochenoberfläche befinden muss, überprüft das Programm zum einen, ob sich die gefundene Osteoidregion tatsächlich an der Knochenoberfäche befindet. Zum anderen überprüft es, ob sich die durchschnittliche Färbung der Region mehr im roten oder grünen Bereich befindet. Dadurch lässt sich das rote Osteoid von grünen Bereichen differenzieren, die z.B. auch durch Falten im Knochenschnitt entstehen können. Vor der Aufnahme der Bilder wurden die einzelnen Schnitte codiert, der Untersuchende wusste also nicht, zu welcher der 5 Gruppen (Kontrolle, DMEM unbelastet, DMEM belastet, BGJb unbelastet, BGJb belastet) der Schnitt zugeordnet war. So konnte zusätzlich eine Randomisierung erreicht werden, die eine vorurteilsfreie Auswertung der Ergebnisse bewirkte. Bei 10-facher Vergrößerung wurden jeweils 5 Objektfelder pro Schnitt aufgenommen und gespeichert. Nachdem die Bilder automatisch mit Hilfe des Makros ausgewertet worden waren, wurde jedes Messresultat nochmals auf Konsistenz überprüft, indem visuell nachvollzogen wurde, ob das Ergebnis plausibel war.

Im Laufe der Programmierung zeigte sich, dass der Schritt der Identifizierung der rot angefärbten Osteoidfläche mittels RGBThreshold kritisch ist, da auch andere Teile des Bildes (Kerne oder Falten) selektioniert werden können und somit falsch positive Signale ergeben. Aus diesem Grund wurden die Regionen noch auf zwei weitere Bedingungen überprüft: Zum einen, ob sich die Region an der Knochenoberfläche befindet, zum anderen, ob die Hauptfärbung im roten Bereich liegt. Zur statistischen Auswertung wurde der Mann Whitney Test aus SPSS mit p=0,05 genutzt.
## 4 Ergebnisse

## 4.1 Perfusionstest

### 4.1.1 Perfusionstest in Perfusionskammer

Insgesamt sind 7 verschiedene Perfusionsraten (0 ml/h, 3,5 ml/h, 7 ml/h, 35 ml/h, 70 ml/h, 140 ml/h und 28 ml/h) und 4 verschiedene Zeiten (0,5, 3, 6 und 12h) mit jeweils 2 Knochenstücken getestet worden. Dabei entspricht der Wert von 0 ml/h der normalen Diffusionsrate.

Bei Verwendung der Tuschesuspension zeigte sich keine Infiltration der Rußpartickel in die inneren Knochenbereiche über die gesamte Messzeit von 12h. Die Perfusion mit Procionrot und Disulfinblau ergab übereinstimmend das Ergebnisse, dass unabhängig von der gewählten Flussrate eine Anfärbung des Knochens in der Kammer erfolgt. Abbildung [7](#page-36-0) zeigt dies exemplarisch anhand der Farbstoffeinlagerung nach 3 Stunden.

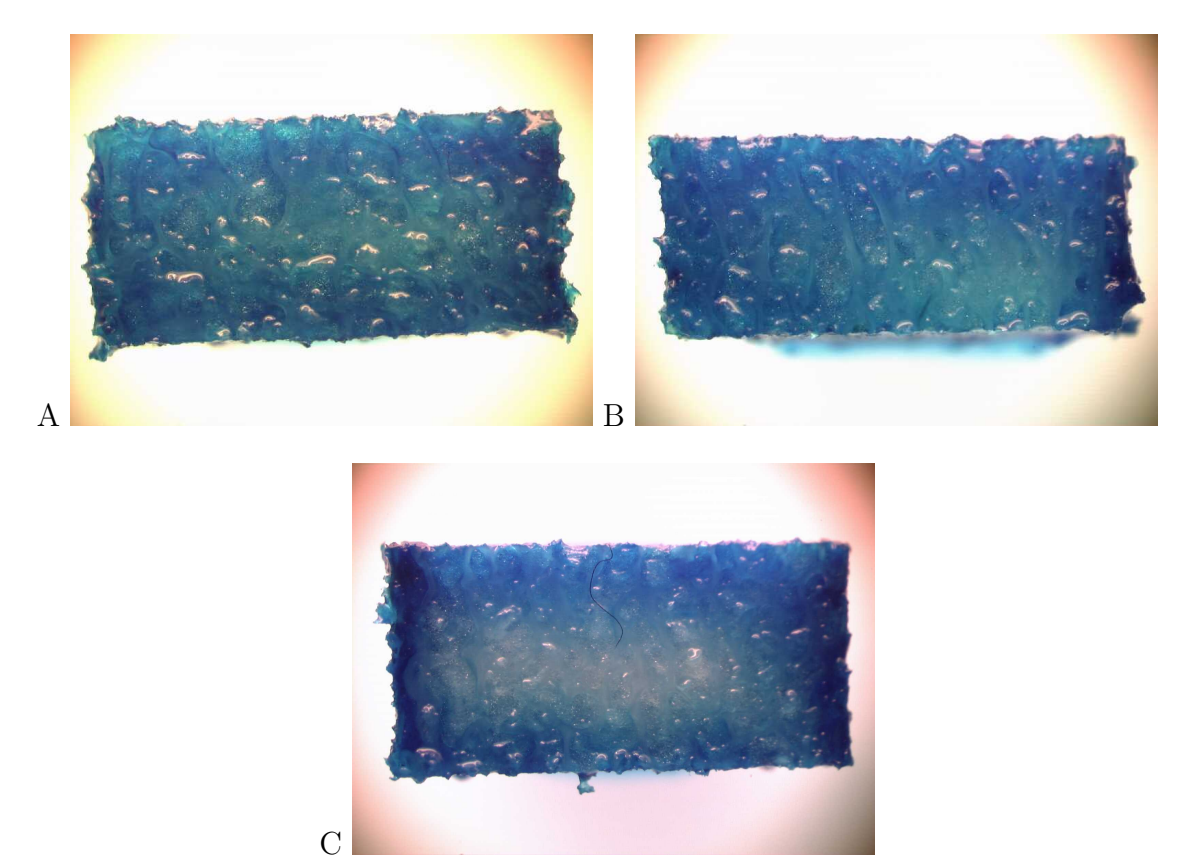

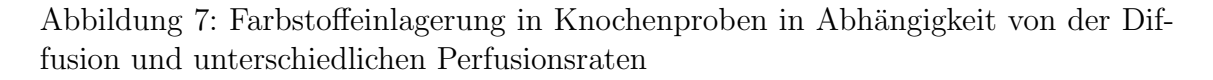

<span id="page-36-0"></span>(A) Probe nicht perfundiert, 3h Diffusion. (B) Perfusion mit einer Rate von 7ml/h, 3h. (C) Perfusion mit einer Rate von 140ml/h, 3h. Farbstoff: Disulfinblau

Die Anfärbung unterscheidet sich jedoch nicht von denjenigen Knochenproben, die ohne Durchspülung, allein auf Grund von Diffusion, angefärbt wurden. Wie Abbildung [8](#page-37-0) zeigt, fuhrt der Diffusionsvorgang nach 6 Stunden zu einer homogenen ¨ Anfärbung der Knochenbereiche, der sich auch nach 12 Stunden in seiner Intensität nicht wesentlich verstärkt.

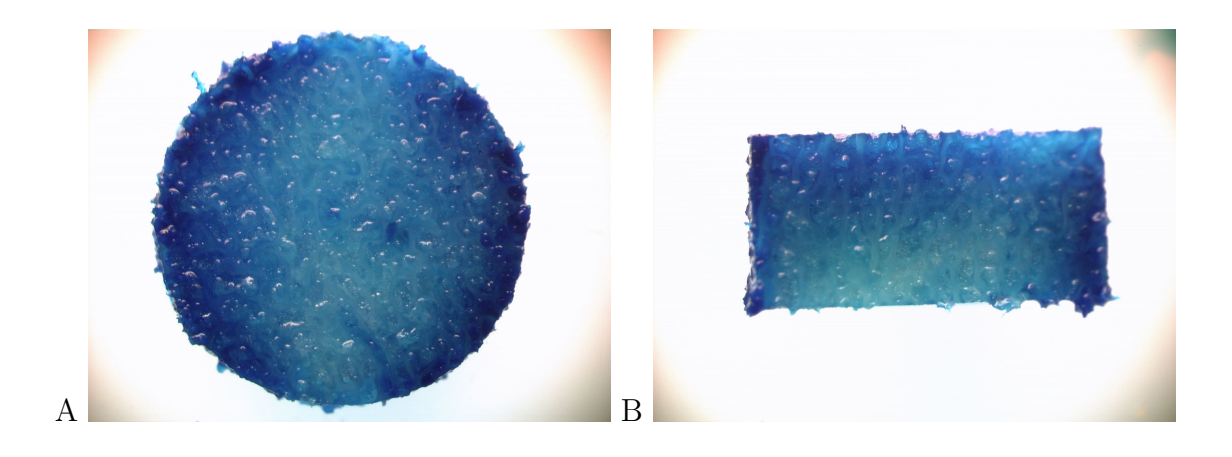

Abbildung 8: Farbinfiltration nach 6h Perfusion

<span id="page-37-0"></span>Flussrate 7ml/h. Farbstoff Disulfinblau. (A) Transversaler Schnitt durch den Knochen. (B) Longitudinaler Schnitt entlang der Flussrichtung.

#### 4.1.2 Axiales Flusssystem

Mit Hilfe des axialen Flusssystems sollte überprüft werden, welches Volumen an Kulturmedium pro Zeit durch den Knochen durchfließen kann, unter Berucksich- ¨ tigung des in der Perfusionskammer herrschenden hydrostatischen Drucks. Nach 6 bzw. 12 h wurde unter dem Druck von 2405 Pa kein Fluss durch das Knochenstuck ¨ gemessen. Dies bedeutet, dass der Knochen unter den gegebenen Bedingungen nicht durchspult wird. Darum muss auch gefolgert werden, dass in der Perfusionskammer ¨ bei vergleichbaren Druckverhältnissen offensichtlich keine Perfusion stattfindet.

#### 4.1.3 Fluorochrominfiltration

Um die Infiltration der Knochen mit Fluorochromen zu überprüfen, wurden je 2 Knochen mit Calcein Grün und Xylenol Orange inkubiert. Dabei zeigte sich eine deutliche Anfärbung des peripher befindlichen Sägestaubs. Zusätzlich konnten bei beiden Fluorochromen grün und orange gefärbte Bänder in der Mitte der Knochen beobachtet werden. Abbildung [9](#page-38-0) vermittelt ein Bild des Färbeverhaltens.

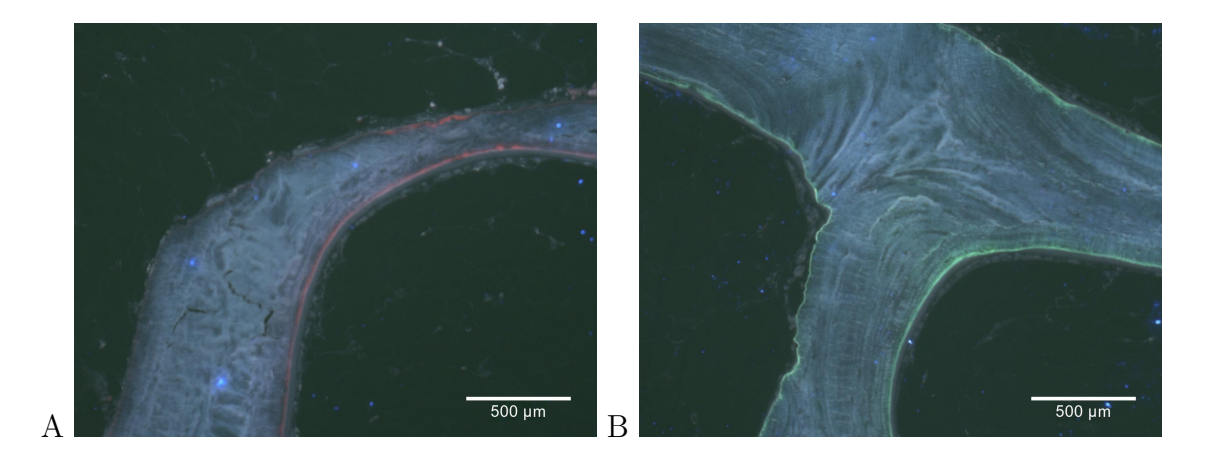

Abbildung 9: Fluorochrommarkierung mit Xylenol Orange und Calcein grun¨

<span id="page-38-0"></span> $(A)$  Inkubation mit Xylenol orange.  $(B)$  Inkubation mit Calcein Grün, Diffusionszeit 6 h

Deutlich sichtbar tritt der orangefarbene Streifen entlang der Grenze zwischen Osteoid und mineralisiertem Knochen hervor, der durch Einlagerung und Anregung des Fluorochroms Xylenol Orange entsteht. Eine entsprechende Beobachtung lässt sich mit Calcein Grün machen. Das Färbeverhalten zeigt in beiden Fällen, dass die Fluorochrome innerhalb von 6 h in die Mitte des Knochens diffundieren und dort in freie Kalziumbindestellen eingebaut werden können.

## 4.2 Medientest

### 4.2.1 Knochenkultur und Belastung

4.2.1.1 Knochenpräparation Aus dem Hüftkopf eines 81-jährigen Patienten konnten insgesamt 4 Scheiben mit 7mm Dicke ausgeschnitten werden. Aus diesen wurden insgesamt 23 Knochenzylinder ausgebohrt und entsprechende Tabelle [5](#page-39-0) auf 5 Versuchsgruppen verteilt:

<span id="page-39-0"></span>

| Gruppe                      | Knochenanzahl |
|-----------------------------|---------------|
| DMEM belastet               |               |
| DMEM unbelastet             | h.            |
| <b>BGJb</b> belastet        | 5             |
| BGJ <sub>b</sub> unbelastet | 5             |
| Kontrolle                   |               |

Tabelle 5: Zuordnung der Knochenzylinder auf die Versuchsgruppen

4.2.1.2 Kultur und Medienwechsel Die Knochenpräparate aus den einzelnen Gruppen wurden insgesamt uber die 26 Tage mit zirkulierendem DMEM oder BGJb ¨ Medium inkubiert. Das jeweilige Medium wurde alle 24 Stunden ausgetauscht. Dabei konnte in keinem Fall eine Trübung beobachtet werden, die auf eine bakterielle Infektion hingewiesen hätte. Um die pH-Verlaufkurven aufnehmen zu können, wurden im Abstand von 4-5 Tagen beim Wechsel des Perfusionsmediums der pH-Wert bestimmt. Der Verlauf der pH-Wert Entwicklung ist in Abbildung [10](#page-39-1) dargestellt.

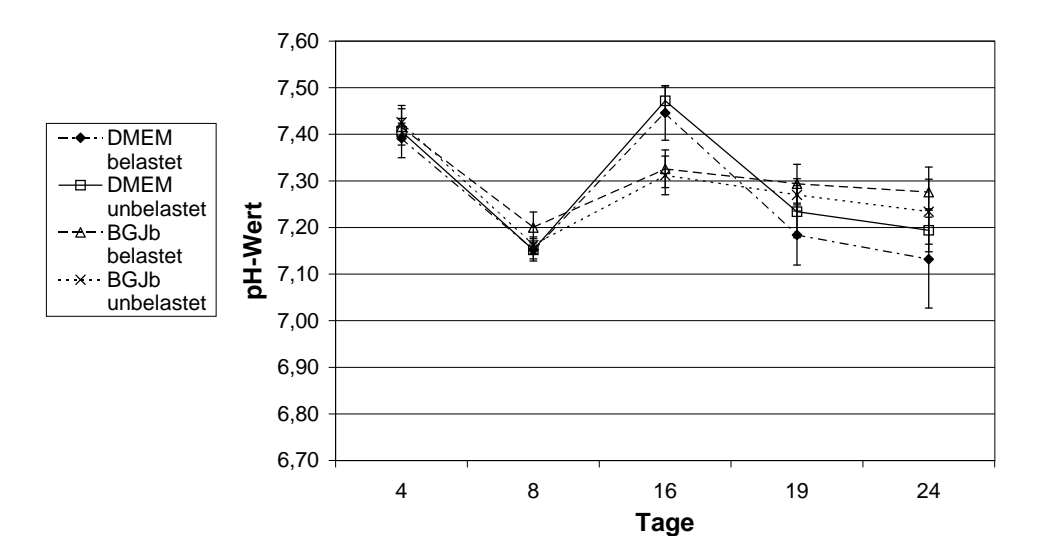

<span id="page-39-1"></span>Abbildung 10: pH Werte der DMEM- und BGJb Medien nach 24 stundiger Perfusion ¨

Danach sind die pH-Verläufe nicht linear, sondern schwanken um einen pH-Wert von 7,28 mit einer Standardabweichung von 0,11 pH Einheiten. Dies ist unabhängig von dem verwendeten DMEM oder BGJb Medium und ebenfalls von der Belastung.

4.2.1.3 Messung der Steifigkeit der Knochen in Abhängigkeit von Kulturmedium und Belastung Die Ergebnisse der Steifigkeitsmessungen sind in den Diagrammen den Abbildungen [11](#page-41-0) und [12](#page-42-0) dargestellt.

Auf Grund der teilweise sehr niedrigen Steifigkeit der Knochenstücke war eine verlässliche Messung bei manchen Knochen nicht möglich, da die Auflösungskapazi-tät des Kraftsensors nicht ausreichend war. Dies ist in Abbildung [11](#page-41-0) und [12](#page-42-0) durch eine Steifigkeit von 0 wiedergegeben. Bei Verwendung von BGJb Medium zeigen die Knochen ein relativ konstantes E-Modul um einen Mittelwert von 166,9 MPa. In der Gruppe der belasteten Knochen in DMEM Medium fällt eine hohe Varianz der Steifigkeit mit zum Teil erheblichen Schwankungen von Probe zu Probe auf. Von den 5 Proben konnte eine Probe nicht vermessen werden, weil die Auflösung des Kraftsensors mit 1N zu gering war, um ein verlässliches Ergebnis zu erbringen. Probe 2 , 7, 11 und 21 schwanken um Mittelwerte von 317,0 MPa, das heißt: diese Mittelwerte sind in sich schon deutlich unterschiedlich. Zusätzlich zeigen Probe 2 und 7 extrem hohe Ausschläge in der gemessenen Steifigkeit, die sich in dreitägigen Intervallen manifestieren. Auffällig ist auch der überproportionale Anstieg der Steifigkeit innerhalb der ersten 3 Tage.

Die unbelasteten Proben verhalten sich in DMEM und BGJb Medium sehr ähnlich, sie zeigen geringe Änderungen im E-Modul und die Kurvenverläufe sind in sich homogener als die der belasteten Knochen.

Die Knochenproben unter Verwendung von BGJb Medium verhalten sich insgesamt wesentlich konstanter als die vergleichbaren DMEM Proben. Im Elastizitätsverlauf zeigt sich unter Belastung ein ebenfalls uberproportionaler Anstieg innerhalb ¨ der ersten 3 Tage. Danach erreicht die Steifigkeit ein probenabhängiges Plateau, das sich über den gesamten Versuchszeitraum kaum verändert.

Die in BGJb Medium kultivierten unbelasteten Knochen verhalten sich ähnlich denen in DMEM: Die anfänglich erreichten Steifigkeitswerte werden über den gesamten Versuchszeitraum in engen Grenzen belassen.

#### 4.2.2 Histologie

Um den Aufbau der Knochen nach der Kulturperiode in Bezug auf Einlagerung von Fluorochromen, sowie die Zellzusammensetzung und das Verhältnis von Osteoidfläche zu Knochenfläche als Maß für die Aktivität der Knochen analysieren zu können, wurden nach einer Kulturzeit von 26 Tagen in DMEM oder BGJb histolo-

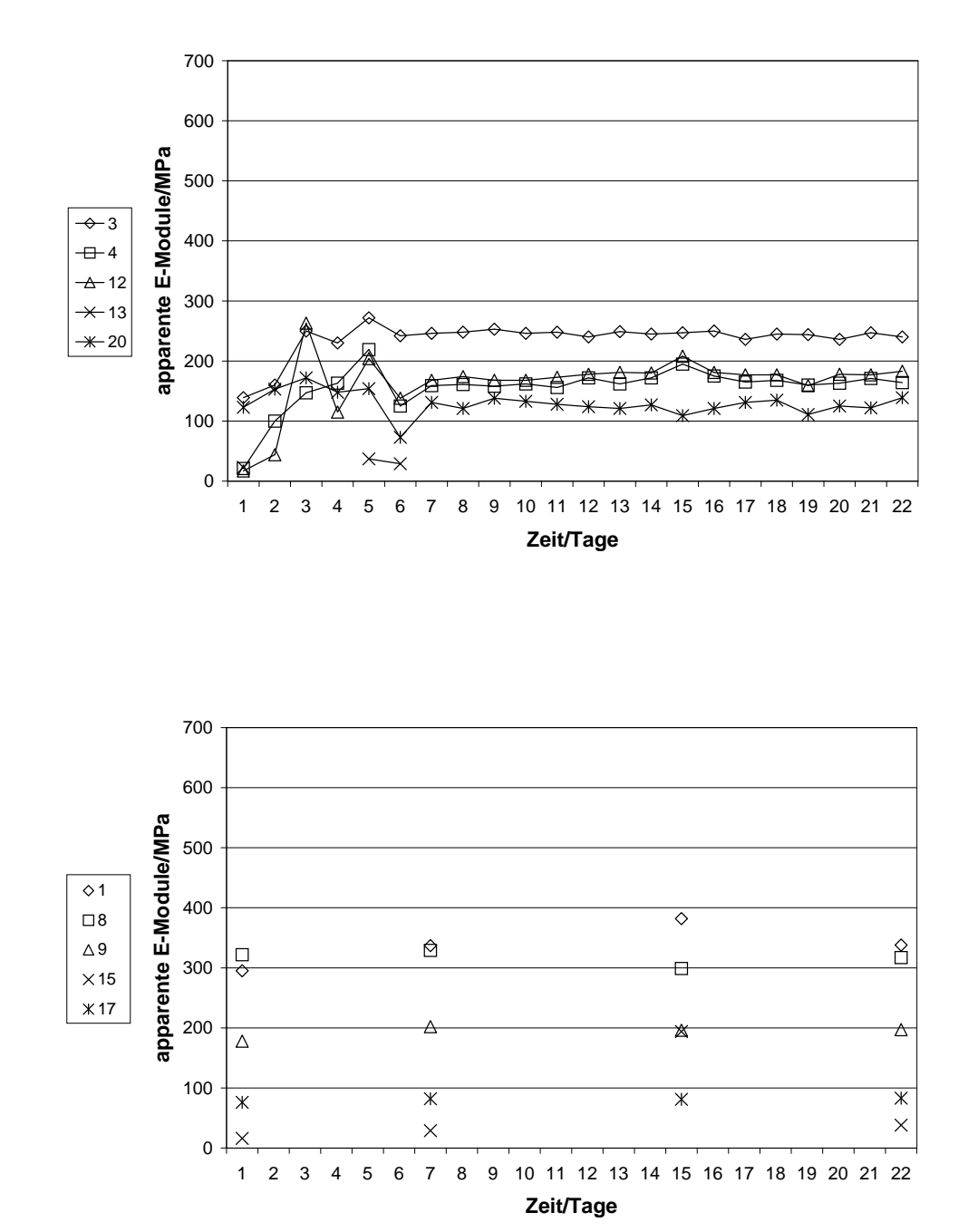

B

A

<span id="page-41-0"></span>Abbildung 11: Steifigkeitsveränderung der in BGJb kultivierten Knochen

 $(A)$  gemessene E-Module von Knochenzylinder 3, 4, 12, 13 und 20, belastet für 22 Tage, (B) gemessene E-Module von Knochenzylinder 1, 8, 9, 15 und 17, nicht belastet.

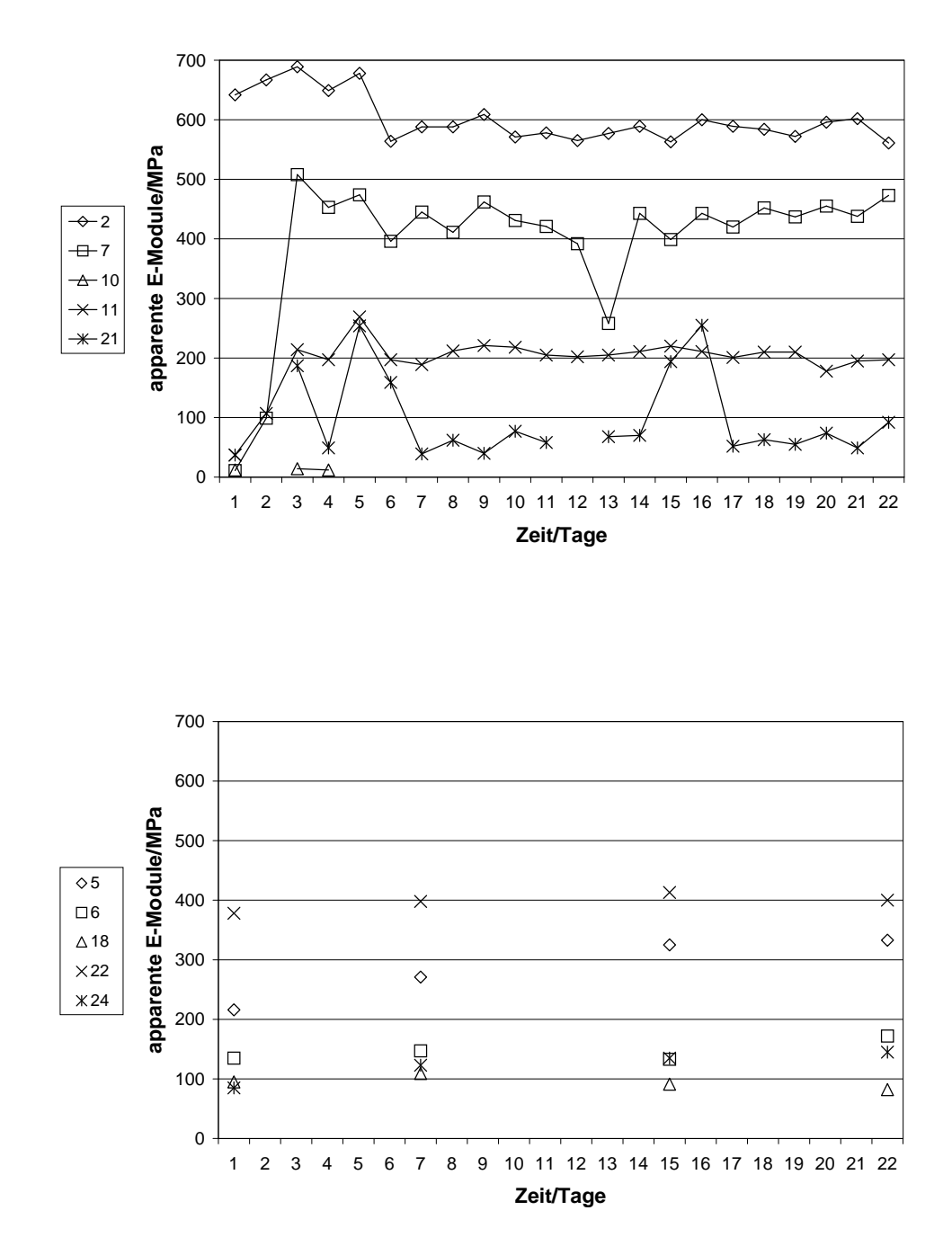

B

A

<span id="page-42-0"></span>Abbildung 12: Steifigkeitsveränderung der in DMEM kultivierten Knochen

 $(A)$  gemessene E-Module von Knochenzylinder 2, 7, 10, 11 und 21, belastet für 22 Tage, (B) gemessene E-Module von Knochenzylinder 5, 6, 18, 22 und 24, nicht belastet.

gische Präparate angefertigt. Dazu wurden die in der Perfusionskammer kultivierten Knochenproben fixiert, dehydriert und in Technovit 9100 Neu eingebettet und mit verschiedenen Färbetechniken angefärbt. Die Einbettung dient dazu, Härteunterschiede zwischen Knochen und Weichgewebe auszugleichen und erlaubt somit erst, zuverlässig Schnitte anfertigen zu können. Vor der Fixierung wurden die Knochen medial durchgesägt. Die eine Hälfte wurde in 4 % Paraformaldehyd, die andere Hälfte in 70% Ethanol fixiert. Die Fixierung mit Paraformaldehyd erlaubt eine immunhistochemische Untersuchung, die mit Ethanol die mikroskopische Auswertung der eingelagerten Fluorochrome. Technovit 9100 Neu wurde als Einbettmedium gewählt, da hiermit sowohl fluorometrische wie auch immunhistochemische Untersuchungen möglich sind.

4.2.2.1 Einbettung in Technovit 9100 NEU und Mikrotomschnitte Bei den Paraformaldehyd fixierten Knochen wurde nach Abschluss der Polymerisation ein weißlicher Belag beobachtet, der bei den in Ethanol fixierten Knochen deutlich geringer ausgeprägt war oder ganz fehlte. Die Konsistenz des Belages konnte nicht geklärt werden. Er korreliert aber eindeutig mit einem massiv schlechteren Schnittverhalten beim Anfertigen der Präparate.

Das Anfertigen der Schnitte gestaltete sich schwierig. In Abhängigkeit von der Menge des zuvor beschriebenen weißlichen Belages war die Herstellung von gut erhaltenen Schnitten fast unmöglich, da die Schnitte während der Anfertigung zerrissen. Dennoch konnten für jede der 46 Knochenhälften 10 Objektträger mit zwei  $7\mu$ m Schnitten angefertigt werden.

4.2.2.2 Färbung der Paraformaldehyd fixierten Knochen Um Aussagen über die Zellzusammensetzung und Vitalität der kultivierten Knochens zu zeigen, wurde zunächst jeweils ein Objektträger pro Knochen nach Masson Goldner und Toluidin Blau [\[Romeis, 1989\]](#page-67-0) gefärbt. Schon während des Färbens lösten sich einige Schnitte von den Objektträgern. Bei der Betrachtung unter dem Mikroskop zeigte sich, dass fast das gesamte Weichgewebe herausgelöst war und die Schnitte fast alle zerrissen waren. Bei der Auswertung der verbleibenden Schnitte konnte auch unter dem Fluoreszenzmikroskop keine Einlagerung der Fluorochrome nachgewiesen werden. Auf Grund der ungenügenden Konsistenz und der fehlenden Fluorochromeinlagerung ist von der weiteren Auswertung der mit Paraformaldehyd fixierten Schnitte abgesehen worden.

4.2.2.3 Färbung der mit Ethanol fixierten Knochen Pro Knochen wurden 3 Objektträger mit Masson Goldner, 1 Objektträger mit Toluidin Blau, 1 Objektträger mit Giemsa gefärbt. Zusätzlich sind 3 Objektträger immunhistologisch auf Präsenz der Indikatorproteine Osteonektin und Alkalische Phosphatase untersucht worden.

In allen Knochen konnten nach der Kulturperiode von 26 Tagen gefärbte, scharf begrenzte Osteozytenkerne dargestellt werden. Übereinstimmend wurden in den nicht kultivierten Kontrollen wie in den kultivierten Gruppen wenig Osteoidsäume gesehen. Nur in einer Probe konnten Osteoklasten und Osteoblasten nachgewiesen werden. Anhaltspunkte auf stattgefundene Nekrose, die sich in der Nicht-Anfärbbarkeit der Zellkerne ausdrückt, fanden sich in keiner der Knochenproben. Auffällig war dagegen eine fibröse Schicht an der Oberfläche bei 4 von 20 Knochenstücken aus beiden Mediengruppen. Beispiele für diese Aussagen finden sich in Abbildung [13.](#page-44-0)

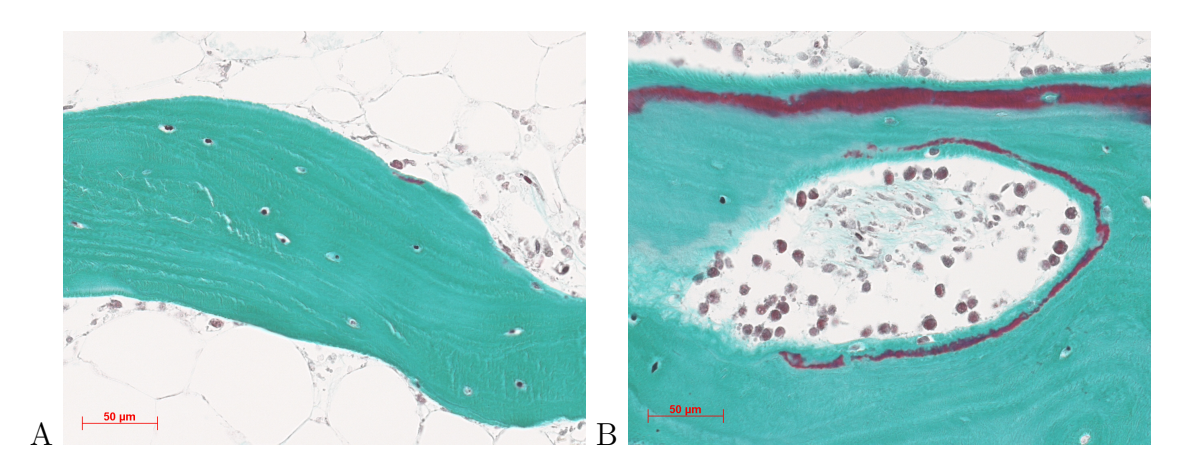

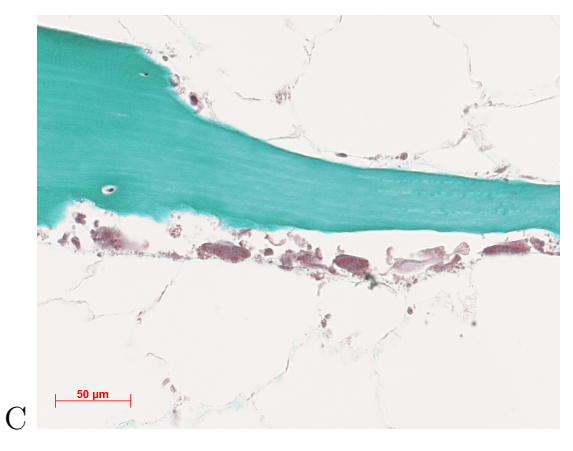

Abbildung 13: Beispiele der Knochenschnitte, Färbung nach Masson Goldner

<span id="page-44-0"></span>(A) Färbung der Osteozytenkerne, (B) Osteoid mit aufgelagerten Osteoblasten / Lining Cells, (C) Osteoklasten mit Howshipscher Lakune.

4.2.2.4 Fluorochromeinlagerung Nur in zwei Knochenproben, kultiviert in BGJb, konnte eine Doppelmarkierung nachgewiesen werden. In den anderen Knochen wurde zumindest jeweils eine Markierung gefunden, ohne dass sich die Ausbildung einer Doppelzone zeigen ließ (Abbildung [14\)](#page-45-0). Abbildung [15](#page-45-1) zeigt ein Beispiel einer positiven Doppelmarkierung, bei der sowohl eingelagertes Calcein grün (Grünfluoreszenz), als auch Xylenol Orange (Rotfluoreszenz) sichtbar werden.

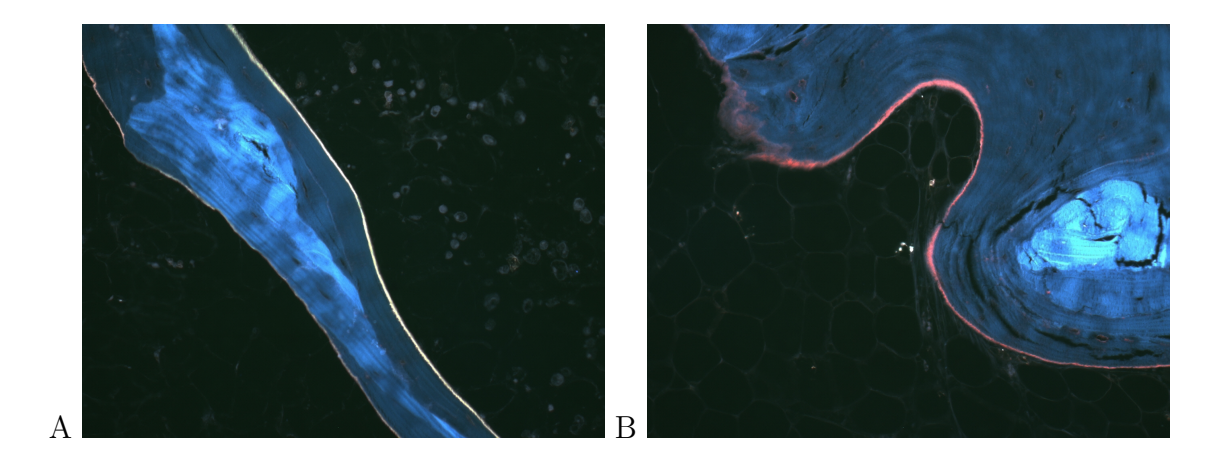

Abbildung 14: Fluoreszenzbilder der Fluorochromeinlagerung nach 26 Tagen Kultur

<span id="page-45-0"></span>Markierung mit Calcein Grün am Tag 5 und Xylenol Orange am Tag 19. (A) Calcein Grün markierter Knochen, (B) Xylenol Orange markierter Knochen

<span id="page-45-1"></span>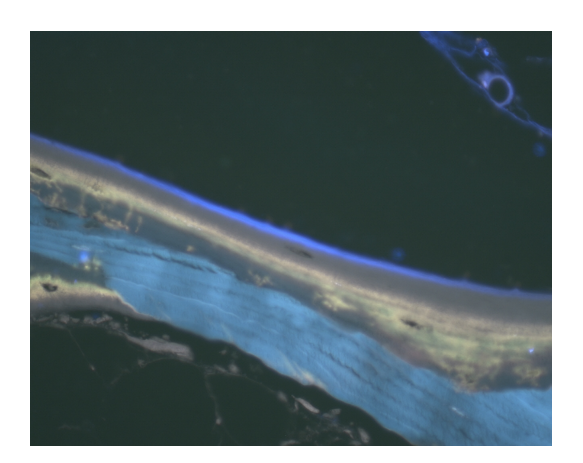

Abbildung 15: Beispiel fur positive Doppelmarkierung (Fluoreszenzbild) ¨

4.2.2.5 Immunhistochemie Mit Hilfe der Immunhistochemie sollte die Proteinexpression der kultivierten Knochenzellen überprüft werden. Dabei konnte in allen 4 Medien und Belastungsgruppen die Expression von Osteonektin und Alkalischer Phosphatase nachgewiesen werde. In Abbildung [16](#page-46-0) ist exemplarisch die Färbung von Alkalischer Phosphatase exprimierenden Osteoblasten wiedergegeben.

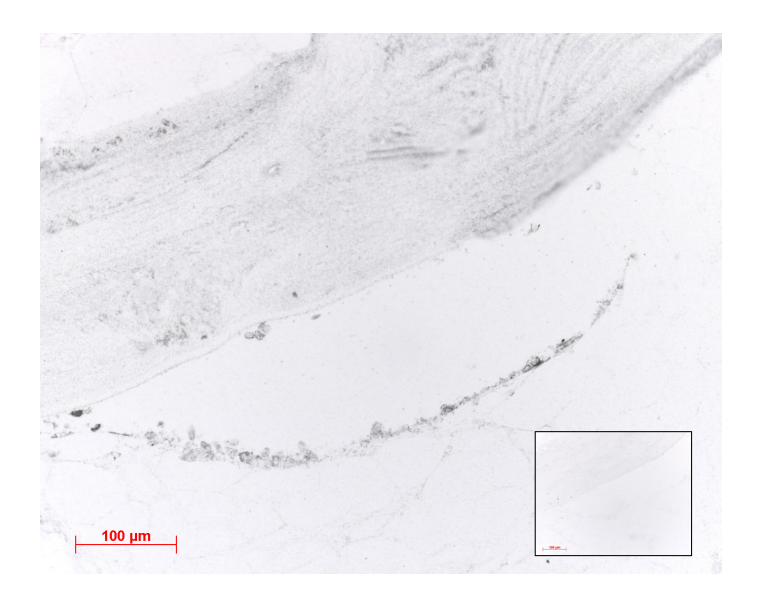

Abbildung 16: Immunhistochemische Färbung gegen Alkalische Phosphatase

<span id="page-46-0"></span>Schnittbedingt abgelöste, AP-positive Osteoblasten. Kasten in der rechten Ecke: Kontrolle ohne ersten Antikörper.

#### <span id="page-46-1"></span>4.2.3 Schnittflächendarstellung

4.2.3.1 Interferenzkontrastmikroskopie Die Interferenzkontrastmikroskopie erlaubt es, Oberflächenstrukturen qualitativ zu analysieren [\[Be'er und Lereah, 2002,](#page-64-0) [Kamioka et al., 2001\]](#page-66-0). Daher wurde die Technik für die Begutachtung der Schnitt-oberflächen herangezogen. Wie Abbildung [17](#page-47-0) zeigt, fallen deutliche regelmäßig angeordnete parallele Riefen in der Knochenoberfläche auf, die sich über die gesamte Knochenoberfläche erstrecken. Nach Abschleifen der Knochen mit Schmirgelpapier (Körnung 600) erscheinen ebenfalls Riefen, die jedoch nicht parallel verlaufen. Damit lässt sich die Riefenbildung auf die Einwirkung des Sägeblattes zurückführen.

4.2.3.2 Konfokale Mikroskopie Um die durch die Säge verursachten Riefen an der Oberfläche von der Tiefe her zu quantifizieren, wurde die konfokale Mikroskopie

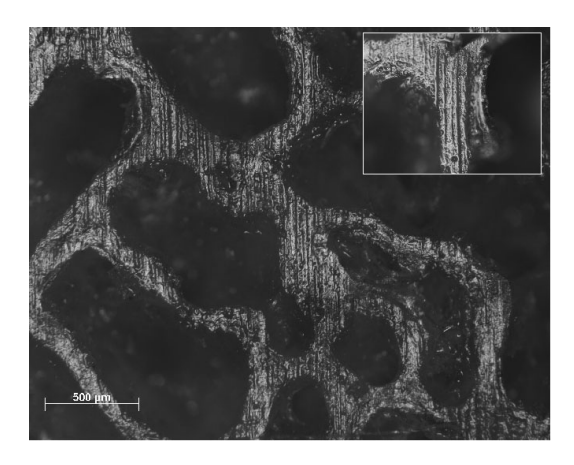

Abbildung 17: Interferenzkontrastmikroskopie der Knochenoberfäche

<span id="page-47-0"></span>eingesetzt. Diese Technik ermöglicht eine dreidimensionale, d.h. in die Tiefe gehende Vermessung von Oberflächenstrukturen.

Auch in den Aufnahmen mit dem konfokalen Mikroskop zeigten sich die in vorherigen Abschnitten beschriebenen Riefen. Nach Auswertung der Falschfarbenabbildungen wiesen diese eine Tiefe von mehr als 10  $\mu$ m auf. Dies ist in Abbildung [18](#page-47-1) dokumentiert.

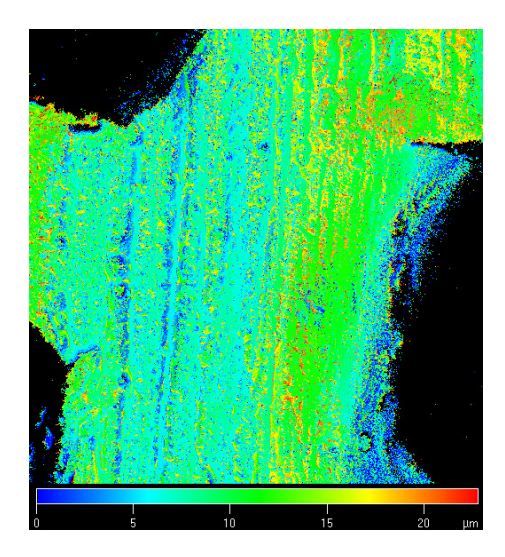

<span id="page-47-1"></span>Abbildung 18: Falschfarbenbild der Höhenverteilung auf der Knochenoberfläche

Zusammengefasst lässt sich aus den Anfärbungen und immunhistochemischen Experimenten folgern, dass

1. Knochen nach 26 tägiger Kultivierung in der Perfusionskammer noch vital

ist, da keine nekrotischen Erscheinungen sichtbar werden. Dies zeigt sich für beide Medien (DMEM und BGJb) unabhängig von der Belastung.

2. das Gewebe stoffwechselaktiv geblieben ist, was durch die Einlagerung von Fluorochromen und der Doppelmarkierung deutlich wird.

3. die Oberflächenproteine von Osteoblasten noch gebildet werden. Dies lässt sich aus den positiven immunhistochemischen Nachweisen von Alkalischer Phosphatase und Osteonektin folgern.

## 4.3 Knochenwachstum

### 4.3.1 Mineral Aposition Rate (MAR)

Um die Ergebnisse an den Knochenschnitten mit Blick auf die Mineralapositionrate und die Osteoidflächen automatisiert auswerten zu können, wurden zwei Makros entwickelt: Das erste Makro misst den Abstand zwischen zwei Fluorochommarkierungen, das zweite bestimmt der relative Osteoidoberfläche. Die Quelltexte der programmierten Makros sind in Abschnitt [7.1](#page-58-0) und [7.2](#page-62-0) wiedergeben.

Das MAR Makro ist zunächst an selbstkonstruierten Hilfsbildern optimiert und getestet worden, die mit Hilfe eines Zeichenprogramms erstellt wurden. Der zuverlässige Ablauf wurde dann anhand eines histologischen Schnittes überprüft. Abbildung [19](#page-48-0) zeigt das Fluoreszenzbild eines histologischen Knochenschnittes, das von B. Daume zur Verfugung gestellt wurde. In dem vorliegendem Bild ist eine MAR von 0,48 ¨  $\mu$ m/d bestimmt worden.

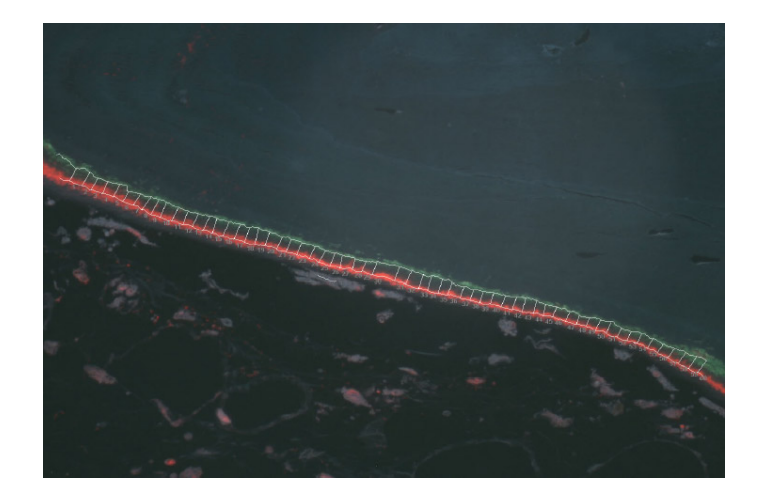

<span id="page-48-0"></span>Abbildung 19: Repräsentative Abbildung für eine Probemessung mit dem Makro zur Analyse des Knochenwachstums

Mit Hilfe des Makros für die Osteoidflächen gelang die Berechnung der relativen Osteoidfläche für jeweils 2 Schnitte jedes Knochens nach Kultivierung der Knochen für 26 Tage in DMEM und BGJb Medium sowie nach Belastung. Die Ergebnisse der Auswertung sind in Abbildung [20](#page-49-0) dargestellt.

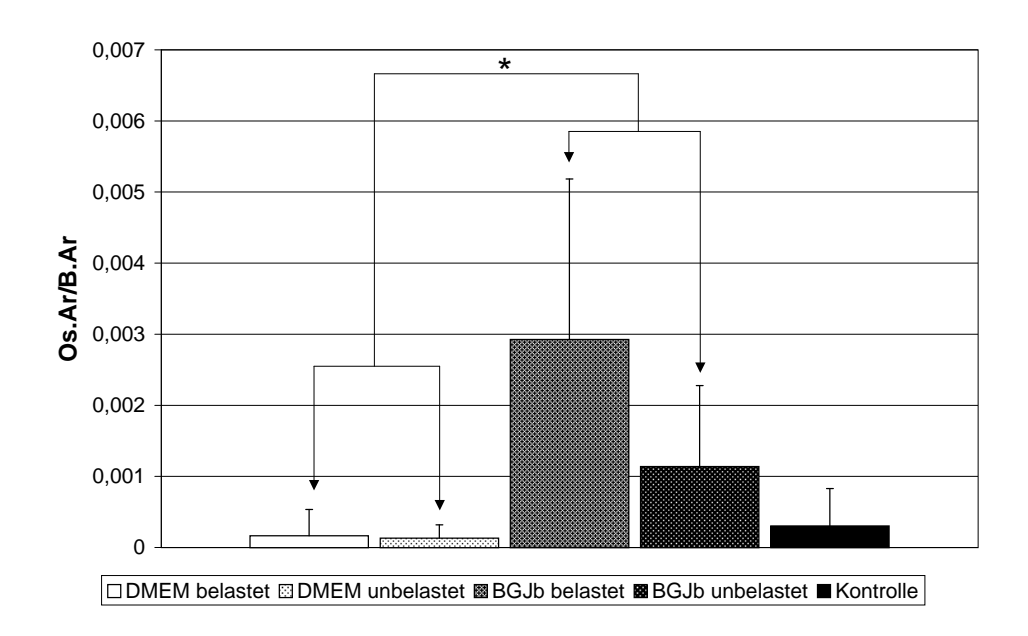

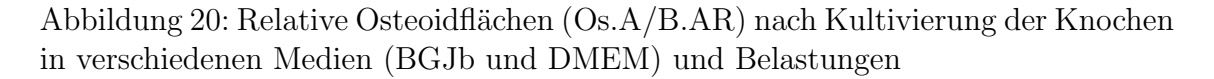

<span id="page-49-0"></span>Signifikante Unterschiede sind durch \* gekennzeichnet

[Parfitt et al.](#page-66-1) [\[1987\]](#page-66-1) definiert die relative Osteoidfläche (Os.Ar/B.Ar) als das Verhältnis von Knochenfläche zu Osteoidfläche. In den Experimenten zeigte sich, dass die gemessene relative Osteoidfläche bei den in BGJb kultivierten Knochen signifikant größer  $(p<0.05)$  ist als die in den unkultivierten Kontrollen. Sie ist auch deutlich größer im Vergleich zu den in DMEM Medium kultivierten Knochenproben. Dagegen ist der Unterschied zwischen den belasteten und den nicht belasteten DMEM Knochenproben nicht signifikant.

## 5 Diskussion

### 5.1 Perfusionstest

#### 5.1.1 Perfusionstest in Perfusionskammer

In der Perfusionskammer sollte der physiologische Blutfluss im Knochen nachgebil-det werden. Da für das von [Jones et al.](#page-66-2) [\[2001\]](#page-66-2) entwickelte Perfusionssystem bislang keine Anhaltspunkte für den Medienfluss durch den Knochen hindurch vorlagen, sollte in der vorliegenden Arbeit geprüft werden, welche Flussraten erreicht werden können, ohne dass eine Aktivierung der Osteoblasten sichtbar wird. Eine Osteoblas-tenaktivierung durch Flüssigkeitsströmung konnte von [Reich et al.](#page-67-1) [\[1990\]](#page-67-1), [Weinbaum](#page-68-0) [et al.](#page-68-0) [\[1994\]](#page-68-0), [Turner et al.](#page-68-1) [\[1994\]](#page-68-1) gezeigt werden.

Um Anhaltspunkte für die im Körper vorkommenden Flussraten zu gewinnen, wurden an Hunden gewonnene Literaturdaten als Vergleichswerte herangezogen. In der Literatur finden sich je nach Autor und verwendetem Messverfahren verschiedene Werte für die Flussrate des Blutes in Knochen, die definiert wird als Menge des perfundierten Blutes pro Zeit und Gewicht des Knochens. In Tabelle [6](#page-50-0) sind die Flusswerte von [Winet](#page-68-2) [\[2001\]](#page-68-2) zusammengefasst. In der rechten Spalte sind die Messwerte auf die Masse der in der Perfusionskammer verwendeten Knochenstücke umgerechnet.

| Knochentyp       | $Q(ml/100g * h)$ | $Q(ml/0.5g * min)$ |
|------------------|------------------|--------------------|
| Mandibula        |                  |                    |
| Wirbelkörper     |                  |                    |
| gesamtes Skelett |                  |                    |

<span id="page-50-0"></span>Tabelle 6: Blutfluss (Q) in Knochen [\(Winet](#page-68-2) [\[2001\]](#page-68-2))

Um die Perfusion des Mediums durch den Knochen quantifizieren zu können, wurden die Knochen mit Farbstofflösungen perfundiert. Dabei sollte die Infiltration der Farbstofflösungen in den Knochen als Maß für die Perfusion dienen. Dieser experimentelle Ansatz beruht auf den Befunden von [Knothe Tate et al.](#page-66-3) [\[2000\]](#page-66-3), die mit Hilfe der gleichen Farbstoffe,, wie sie in dieser Arbeit verwendet wurden die Blutverteilung in-vivo in mechanisch belasteten Knochen untersuchten.

Unter Verwendung dieser Methode konnte in der vorliegenden Arbeit gezeigt werden, dass die Infiltration der Farbstoffe Disulfinblau und Procionrot in die Knochenstücke unabhängig von der verwendeten Flussrate ist. Daraus kann geschlossen werden, dass die Knochenstücke bei dem verwendeten Versuchsaufbau und unter den gegebenen Bedingungen nicht perfundiert werden sondern die gelösten Stoffe auf der Basis von Diffusion in den Knochen gelangen. Diese Interpretation wird durch ein Kontrollexperiment bestätigt, bei dem der Knochen in eine Farbstofflösung gelegt wurde. Hierbei findet Infiltration allein durch Diffusion statt. Bei gleicher Inkubationsdauer konnten keine Unterschiede in der Infiltrationstiefe zu den perfundierten Versuchsknochen gefunden werden. Die Infiltrationstiefe war in beiden Versuchsansätzen allein abhängig von der Gesamtinkubationszeit.

#### 5.1.2 Axiales Flusssystem

Das oben gefundene Ergebnis wurde auch durch die Versuche im axialen Flusssystem erhärtet. Das axiales Flusssystem erlaubt durch seitliche Abdichtung des Knochens einen direktionalen Mediumfluss nur durch das Knochenstuck hindurch. In vorange- ¨ gangenen Versuchen von Everett Smith (persönliche Mitteilung) wurde die Druckdifferenz zwischen Ein- und Auslass der Kammer gemessen. Daraus wurde ein Wert für den auf den Knochen herrschenden Druck von 78,3 Pa bei einer Flussstärke von 7 ml/h bestimmt. Um eine sichere Aussage über die Perfusionsfähigkeit zu bekommen, wurde für das axiale Flusssystem die Höhe der Mediensäule von 25 cm gewählt, die auf der Knochenoberfläche einen entsprechenden hydrostatischen Druck von 2405 Pa aufbaut, also dem dreißigfachen dessen, was in der Kammer auf dem Knochen lastet. Durch eine entsprechende Fixierung des Knochens im Versuchsansatz konnte sichergestellt werden, dass kein Medium an den Knochenflanken vorbeifließen kann. Auch in diesem System konnte kein Fluss durch die Knochen nach 12h gemessen werden. Daher ist davon auszugehen, dass das ZETOS System kein Perfusions-, sondern ein Zirkumfusions- oder Bathing-System darstellt. Das Organstück wird nicht mit dem Medium durchspült, sondern nur umspült. Um dem Einwand zu begegnen, dass die Perfusion von der Knochendichte abhängig sein könnte, wurde der Versuch mit einer weiteren Knochenprobe geringere Dichte wiederholt, ohne dass sich am Ergebnis etwas geändert hätte.

#### 5.1.3 Fluorochrominfiltration in den Knochen

Da die Befürchtung bestand, dass in einem diffusionsgetriebenen Kultursystem die eingesetzten Fluorochrome in der gew¨ahlten Zeit nicht bis zur Mitte des Knochens eindiffundieren, wurden in einem Kontrollexperiment Knochenstücke kultiviert, am dritten Tag durch Transfer in ein fluorochromhaltiges Medium fur 6 Stunden mar- ¨ kiert und die Schnitte im Fluoreszenzmikroskop ausgewertet.

Die Messungen ergaben, dass bereits nach 6 Stunden eine Markierung der inneren

Bereiche des Knochens sichtbar wird. Somit ist davon auszugehen, dass eine Fluorochrommarkierung des Knochens zeitabhängig gelingt.

### 5.2 Medientest

#### 5.2.1 Einfluss des pH Wertes auf die Knochenkultur

Der pH Wert der Kultur sollte möglichst bei physiologischem pH-Wert von 7,2 konstant gehalten werden, um einheitliche Versuchsbedingungen zu gewährleisten. Sowohl DMEM- als auch BGJb Medium enthalten 10 mM HEPES Puffer. Zur Kontrolle der Versuche wurde der pH Wert jeden dritten bis vierten Tag nach Austausch der Medien kontrolliert. In Abbildung [10](#page-39-1) auf Seite [40](#page-39-1) wird deutlich, dass die pH-Verlaufskurve sich über den Versuchszeitraum von 26 Tagen verändert. Der Mittelwert der gemessenen pH Werte liegt bei pH 7,28, die Standardabweichung beträgt  $0,12$  pH - Einheiten. Auffällig ist, dass sich die Werte der 4 Versuchsgruppen symmetrisch miteinander von Messung zu Messung verändern. Im Nachhinein lies sich rekonstruieren, dass die Messung nicht immer im gleichen zeitlichen Abstand nach dem Herausnehmen aus dem Wärmeraum erfolgte. Es ist daher davon auszugehen, dass die Proben zum Zeitpunkt der Messung nicht immer die gleiche Temperatur hatten. Da der pH Wert von der Temperatur beeinflusst werden kann [\[Aylward und](#page-64-1) [Findlay, 1986\]](#page-64-1), mag dies der Grund für die Schwankungen sein.

Ein in engen Grenzen gehaltener pH-Wert ist notwendig, um den Knochenmeta-bolismus möglichst physiologisch unbeeinflusst zu lassen. So konnten [Bushinsky und](#page-64-2) [Frick](#page-64-2) [\[2000\]](#page-64-2) im Experiment nachweisen, dass ein Abfall des pH Wertes zu Osteoklastenaktivierung und Osteoblasteninaktivierung führt. Gleichzeitig werden durch die Azidose die Gene suppremiert, die die Information fur die Bildung der organischen ¨ Matrix tragen. Dies führt zur Verstärkung des Knochenabbaus bei gleichzeitiger Verminderung der Knochensynthese.

[Kaysinger und Ramp](#page-66-4) [\[1998\]](#page-66-4) zeigten in einer Untersuchung an humanen Osteoblastenkulturen mit Medien verschiedener pH Werte die Abhängigkeit von Collagensynthese, Produktion von Alkalischer Phosphatase und Thymidininkorporation von dem pH Wert. Die Autoren folgern, dass pH 7,2 der optimale pH Wert zur Kultur von humanen Osteoblasten sei.

Für Osteoklasten aus Rattenknochen konnten [Arnett und Spowage](#page-64-3) [\[1996\]](#page-64-3) eine klare Abhängigkeit der Resorptionsaktivität vom pH Wert zeigen. Sie maßen dazu die Anzahl der Resorptionslakunen. Die maximale Resorptionsrate ergab sich bei einem pH von 7,00. Bereits kleine Schwankungen des pH Wertes um 0,10 bewirken eine deutliche Abnahme in der Osteoklastenaktivität. Bei einem pH Wert über 7,30 kommt die Resorptionaktivität fast zum Erliegen.

Zusammenfassend kann der Schluss gezogen werden, dass bei zukunftigen Versu- ¨ chen der pH Wert des Mediums genauer überprüft werden muss, um Schwankungen in der Osteoklasten- und Osteoblastenaktivität zu vermeiden. Es liegt nahe, dass auf diese Weise Nebeneffekte auf das Knochenwachstum reduziert und die Reproduzierbarkeit und Aussagefähigkeit von Ergebnissen deutlich verbessert werden können.

Für die Reduktion der Schwankungen bei den pH-Wert Messungen bieten sich zwei Möglichkeiten an: 1. das Volumen des zirkulierenden Mediums zu erhöhen, 2. in den nächsten Experimenten das Messen des pH-Wertes am besten im Warmraum selber durchzuführen, um Temperatureinflüsse durch den Transfer ausschließen zu können.

#### 5.2.2 Mechanische Belastung und Knochenstimulation

In den vorangegangenen Experimenten mit dem ZETOS System konnte gezeigt werden, dass durch eine mechanische Stimulation zum einen eine Zunahme der Steifigkeit der belasteten Knochen [\[Smith et al., 2000\]](#page-67-2), zum anderen ein Einfluss auf die Knochenwachstumsgeschwindigkeit erfolgt [\[Smith et al., 2001\]](#page-67-3).

Bei den vorliegenden Versuchen ist im Unterschied zu den vorangegangenen Experimenten mit einer sehr geringen Vorlast gearbeitet worden. Die Vorlast beschreibt die Kraft, die vor der Messung auf die Probe appliziert wird, um Kontakt zwischen Knochen und Messapparatur herzustellen und eventuelle Oberflächenartefakte aus-zugleichen. In den vorangegangenen Experimenten [\[Smith et al., 2000,](#page-67-2) [2001\]](#page-67-3) ist für jede Knochenprobe eine einheitliche Kraft von 20N benutzt worden, um diesen Kontakt zu gewährleisten.

In den eigenen Versuchen zeigten die Knochenproben besonders bei Verwendung von humanem Knochen deutliche Unterschiede in der Steifigkeit. Das bedeutet, dass die entsprechend ausgeübte Kompression in Abhängigkeit von der jeweiligen Steifigkeit für jeden Knochen unterschiedlich ist. Zum Teil kann die damals gewählte Vorlast von 20N deutlich in den Bereich von 1500-4000  $\mu$ Strain hereinreichen, der nach der Mechanostat Theorie von Frost [\[Frost, 1987\]](#page-65-0) bereits stimulierend auf das Knochenwachstum wirkt.

Wie Frost in seiner Arbeit ableitet und [Rubin und Lanyon](#page-67-4) [\[1984\]](#page-67-4) später experimentell belegen, ist gerade die mit Strain bezeichnete relative Kompression des Knochens für die Stimulation des Knochenwachstums entscheidend. Bei den vorliegenden Experimenten wurde eine Vorlast von 3N gewählt, zusätzlich wurde noch eine Vorkompression von  $5\mu$ m durch das Belastungssystem hinzugefügt. Diese Werte erschienen sinnvoll, weil die Oberflächenrauhigkeit der Knochenproben bei Benutzung der Bandsäge in der Größenordnung von  $2\mu$ m liegen sollten.

In Abbildung [11](#page-41-0) und [12](#page-42-0) auf Seite [42](#page-41-0) und [43](#page-42-0) sind die Ergebnisse der Steifigkeits-

messung wiedergegeben. Bei den Messwerten fallen zunächst die großen Sprünge innerhalb der ersten sieben Tage auf. Diese sind mit einem biologischen Verhalten nicht zu erklären. Es liegt die Vermutung nahe, dass der Deckel der Kammer nicht plan auf der Knochenprobe aufliegt. Dadurch wird die Bewegung während der Belastung nur teilweise auf den Knochen übertragen, zum anderen Teil in eine Kippbewegung umgesetzt. Erst nach einer Anzahl von Belastungszyklen liegt der Kammerdeckel dann plan auf der Probe auf und erst dann wird die wirkliche Steifigkeit des Knochens gemessen.

Desweiteren zeigt sich bei der Auswertung der Steifigkeitsveränderung kein Unterschied zwischen den belasteten und den nicht belasteten Knochenproben. Hierfür bieten sich mehrere Erklärungen an:

Erstens ist es fraglich, ob der hier verwendete Knochen eines 81 jährigen Patienten noch ausreichend aktiv ist, um eine Wachstumsstimulierung mit dem hier gew¨ahlten physiologischen Reiz zu erzeugen. [Dunstan et al.](#page-65-1) [\[1990\]](#page-65-1) und [Frost](#page-65-2) [\[1960\]](#page-65-2) zeigten eine Abnahme der Osteozytenvitalität in den Knochen älterer Menschen. [Tomkinson et al.](#page-68-3) [\[1997\]](#page-68-3) schlossen im Zusammenhang mit der Theorie, dass Osteozyten als Sensoren für mechanische Belastung dienen darauf, dass die Reduktion von Osteozyten im Knochen alter Menschen zu einer reduzierten Ansprechbarkeit auf mechanische Reize führt. Auch wenn die Annahme, dass Osteozyten als Vermittler der mechanischen Reize für das Knochenwachstum dienen, in der Literatur noch umstritten ist [\[Turner, 1998\]](#page-68-4), könnte sie eine Erklärung für die gleiche Steifigkeit von belasteten und unbelasteten Knochen im Experiment sein.

Zweitens muss daruber nachgedacht werden, ob die Dauer der Belastung ausrei- ¨ chend ist, um die gewünschte Zunahme der Steifigkeit zu erzeugen. In den Experimenten von [Cullen et al.](#page-65-3) [\[2000,](#page-65-3) [2001\]](#page-65-4), sowie von [Smith und Gilligan](#page-67-5) [\[1991\]](#page-67-5) ist jeweils mit längeren Belastungszeiten gearbeitet worden.

Drittens stellte sich die Frage, ob die gewählte Kombination aus Vorlast und Vorkompression von  $5\mu$ m ausreichend war oder zu gering gewählt wurde. Bei der Untersuchung der Knochenoberfläche im Interferenzkontrast- und dem Konfokal-mikroskop (Kapitel [4.2.3\)](#page-46-1) zeigte sich, dass die Unebenheiten, die durch das Sägen entstehen, mit 10 $\mu$ m deutlich höher sind als eigentlich mit 2  $\mu$ m angenommen wurde (persönliche Mitteilung D. Jones, [Smith und Jones](#page-67-6) [\[2000\]](#page-67-6)).

Um dieses Problem bei zukünftigen Versuchen zu vermeiden, könnte das Kammerdesign derart verändert werden, dass eine deutlich größere Probenhöhe als bisher verwendet wird. [Linde et al.](#page-66-5) [\[1992\]](#page-66-5) empfehlen für die standardisierte Messung von trabekulären Knochen einen Zylinder von 7,5 mm Durchmesser und einer Höhe von 6,5 mm. [Keaveny et al.](#page-66-6) [\[1993\]](#page-66-6) empfehlen sogar die Relation 2:1 von Höhe zu Breite. Bei den vorliegenden Experimenten wurde eine Knochenhöhe von 5 mm verwendet.

Würde die 2:1 Relation konstruktiv in eine ZETOS Kammer umgesetzt (20 mm Höhe, 10 mm Durchmesser), könnte man, ohne eine höhere Gefahr der Beeinflussung des Knochenwachstums, mit höher Kompression als Vorlast arbeiten. Dabei muss allerdings vorher abgeklärt werden, ob die Mediumversorgung des Knochens dadurch beeinflusst wird. Dies gilt besonders fur die Sauerstoffversorgung durch Diffusion. ¨

## 5.2.3 Einfluss des Mediums auf die relative Osteoidfläche und Knochenwachstum

Die histologische Bewertung der Knochenstücke des 81-jährigen Patienten durch Färbung nach Masson-Goldner und Giemsa ergab keinen Hinweis auf nekrotische Prozesse, wie sie zum Beispiel durch Verlust der Kernanfärbbarkeit oder Aufquellen des Zytoplasmas [\[Rubin und Farber, 1994\]](#page-67-7) sichtbar werden. Das bedeutet, dass sich morphologisch kein Hinweis auf einen Vitalitätsverlusst finden lässt. Positive IHC-Reaktionen auf Alkalische Phosphataseaktivität und Osteonektin stützen den Befund.

Eine Veränderung der relativen Osteoidfläche, verglichen mit unkultivierten Knochen des gleichen Patienten konnte nur fur Kultur in BGJb Medium gemessen wer- ¨ den. Die relative Osteoidfläche ist dafür nach Anfärbung des mineralisierten Knochens und des Osteoids mit Hilfe der entwickelten Makros bestimmt worden. Da aus den vorliegenden Ergebnisse Hinweise vorlagen, dass die mechanische Stimulation des Knochens unzureichend für die Aktivierung des Knochenanabolismus war, kann die Steigerung der relativen Osteoidfläche in BGJb Medium als Reaktion auf die Kultur in diesem Medium interpretiert werden.

Dieser Befund bedarf sicherlich einer weiteren experimentellen Absicherung. Wenn eine Stimulierung des Knochens durch das Medium erfolgt, muss geprüft werden, ob es dann noch auf Grund der zu erwartenden Überlagerungseffekte für die weitere Verwendung im ZETOS-System geeignet ist.

In 2 von 40 Schnittpräparaten konnte eine Doppelmarkierung mit den Fluorochromen Xylenolorange und Calceingrün nachgewiesen werden, die für die Auswertung der Mineral Aposition Rate herangezogen werden konnten. In diesen Fällen betrug die MAR 0,48 µm/d. Das steht im Einklang mit der in der Literatur beschrieben Grundrate des Knochenwachstums von 0,3  $\mu$ m/d [\[Foldes et al., 1990\]](#page-65-5). In 90 % der Experimente war entweder nur eine der beiden Fluorochrommarkierungen sichtbar oder beide Markierungen lagen auf einer Linie, so dass sich eine Wachstumsrate nicht bestimmen ließ. Da beide Fluorochrome nach dem Ergebnis der Diffusionsversuche offensichtlich gleich gut den Knochen penetrieren, ist ein methodischer Fehler unwahrscheinlich. In den weitaus meisten Experimenten muss daher davon ausgegangen werden, dass in den Knochenproben des 81-jährigen Patienten kein

Knochenwachstum erfolgt ist, oder die Grundwachstumsgeschwindigkeit so gering ist, dass sie mit dieser Methode nicht erfasst werden kann.

Es erscheint daher notwendig, in nachfolgenden Versuchen die Stoffwechselaktivität der im Knochen vorhandenen Zellen mit alternativen Methoden zu bestimmen, wie zum Beispiel durch Überprüfung der Proteinbiosynthese mit radioaktiv markierten Aminosäuren oder der DNS Synthese mit Hilfe radioaktiv markierten Thymidins. So läßt sich ein sicherer Vitalitätsnachweis über Zellteilungsaktivität erbringen wie z.B. bei [Gronowicz et al.](#page-65-6) [\[1989\]](#page-65-6) beschrieben.

#### 5.3 Computergestützte Bildauswertung

Mit Hilfe der in der vorliegenden Arbeit entwickelten Makros gelingt die automatisierte Auswertung der histologischen Schnitte in Bezug auf die MAR und die relative Osteoidfläche. Die Funktionsfähigkeit der Makros wurde an Hand von Testbildern überprüft, die von B. Daume (persönliche Mitteilung) zur Verfügung gestellt wurden. Die Versuche am realen Gewebeschnitt bestätigen die Funktionsfähigkeit der entwickelten Programme. Da die Validierung nur in den beiden Schnittpräparaten mit sichtbarer Doppelmarkierung möglich war, kann eine sichere Aussage über die Robustheit im Routinebetrieb noch nicht getroffen werden.

Das Makro zur Berechnung der Osteoidfläche konnte an einer höheren Zahl von eigenen Schnittpräparaten überprüft werden, wodurch die Auswertung der relativen Osteoidfläche in dem Vergleich der Kulturmedien deutlich vereinfacht wurde.

## 6 Zusammenfassung

Hauptziel der Arbeit war die Bestimmung der Flussrate in dem ZETOS System, bei der eine optimale physiologische Umgebung für das Wachstum explantierter Knochen gegeben ist. Bei den Untersuchungen stellte sich überraschenderweise heraus, dass die Knochen im experimentellen Ansatz nicht perfundiert werden, sondern der Stofftransport uber Diffusion gesteuert wird. Dieser Befund wurde durch Einsatz ¨ eines axialen Flusssystems bei gleichem hydrostatischen Druck und durch Diffusionsversuche best¨atigt. Das ZETOS System wirkt folglich eher als ein Zirkumfusionssystem als ein Perfusionssystem.

Bei der Austestung der beiden Kulturmedien DMEM und BGJb zeigte sich über 26 Kulturtage hinweg, dass BGJb eine Aktivierung von Osteoblasten unabhängig von der angelegten mechanischen Belastung der Knochen induziert. Dies wird in einem Anstieg der relativen Osteoidfläche mit und ohne Belastung sichtbar. In DMEM tritt dagegen keine Veränderung in der relativen Osteoidfläche im Vergleich zum unkultivierten Knochen auf.

Bei belasteten und unbelasteten Knochen sind in dem experimentellen Ansatz keine Steifigkeitsveränderungen messbar. Die Analyse der Schnittoberflächen legt den Verdacht nahe, dass eine optimale Kraftubertragung auf den Knochen zu dessen ¨ Stimulation nicht gewährleistet war und verbessert werden muss.

An Hand der histologischen Beurteilung der Schnitte zeigten sich nach 26- tägiger Kulturdauer keine Anhaltspunkte für einen Vitalitätsverlust der Zellen in dem Kultursystem. Dennoch fuhrten Doppelmarkierungen mit Fluorochromen nur in einer ¨ geringen Anzahl der Versuchsansätze zu einer erfolgreichen Messung der Wachstumsgeschwindigkeit, die sich in diesen Fällen allerdings im Rahmen der physiologischen Grundwachstumsgeschwindigkeit bewegt. Um die Vitalität der Knochen eindeutig belegen zu können, wird der Einsatz von Verfahren zur Messung der Protein- und DNS-Synthese für zukünftige Optimierungsansätze empfohlen.

Letztlich gelang es, zwei Makros zur pixelbasierten Bildanalyse zu erstellen, welche die histologische Auswertung der Schnitte zur Bestimmung der Mineral Aposition Rate (MAR) sowie der relativen Osteoidfläche (Os. $Ar/B.Ar$ ) automatisiert ermöglichen.

## 7 Anhang

### <span id="page-58-0"></span>7.1 Makro zur Analyse des Knochenwachstums

#Makro zur Auswertung der regelmäßigen Abstände #entlang eines Double Labels #einleseroutine für 10 Bilder for dname =  $3$ , dname <=  $10$ , dname=dname +1 swrite dort,"c:\\images\Benni DL\\$/i.zvi", dname #vorherige Bilder l¨oschen, neues Bild laden imgdelete "\*" zviload dort,1,"Linear","All",1,0,0,0 Gclear 0 #nach 5 und 6 kopieren, damit diese Bildnummer initialisiert ist imgcopy 1,5 imgclear 5 imgcopy 1,6 #rotes Label suchen Thinning in 6 abspeichern dislevrgb 1,2,1,0,92,255,61,135,57,114,13,"RGB" #mit ! versehen, wenn manuelle Anpassung binfill 2,2 LabelThin 2, 7 #grünes Label suchen Thinning in 3 abspeichern imgcopy 1,6 dislevrgb 6,6,1,0,39,117,86,255,63,117,15,"RGB" #mit ! versehen, wenn manuelle Anpassung binfill 6,6 LabelThin 6, 7 #für später die gethinnten Bilder in 5 abspeichern binor 2,6,5 imgdisplay 5 #Datenbank zum speichern der Linien initialisieren DBnew "DISTANCE",5 DBsetcolumn "DISTANCE",1,"MP X","Float","pixel" DBsetcolumn "DISTANCE",2,"MP Y","Float","pixel" DBsetcolumn "DISTANCE",3,"SP X","Float","pixel" DBsetcolumn "DISTANCE",4,"SP Y","Float","pixel" DBsetcolumn "DISTANCE", 5, "DISTANCE", "Float", " $\mu$ m" #Label1 in 2 heraussuchenn nach 3 kopieren und ausmessen #Ergebnis in Datenbank abspeichern, Bild 7 enthält imgcopy 2,4 MSload "default" RGnew 4,4 RGfirstregion while \_STATUS imgclear 3 MSlabelregion 3,1,255 LinieMessen 3,6,50,"DISTANCE",15 binxor 3,4,4 MSload "default" RGnew 4,4 RGfirstregion 4,4 endwhile # Daten auf Bildschirm ausgeben datalist "DISTANCE",0,0 datahisto "DISTANCE","DISTANCE",0,20,24.837500,126.669000,22.000000 DBausgeben "DISTANCE" binor 1,5,5 imgdisplay 5 Gmerge 5,255 # Daten auf Drucker ausgeben fcnload "ksreport.fcn" RPstart RPsetpos 1000,200 RPsetfont "Arial",10,1,0 RPtext "Report "+dort #Titel drucken #Statistische Daten aufrufen datastatvalue "DISTANCE","DISTANCE","COUNT",count swrite mean,"\$/10.2F",mean datastatvalue "DISTANCE","DISTANCE","MIN",min swrite min,"\$/10.2F",min datastatvalue "DISTANCE","DISTANCE","MAX",max swrite max,"\$/10.2F",max datastatvalue "DISTANCE","DISTANCE","SUM",sum swrite sum,"\$/10.2F",sum datastatvalue "DISTANCE","DISTANCE","MEDIAN",median swrite median,"\$/10.2F",median datastatvalue "DISTANCE","DISTANCE","MEAN",mean swrite mean,"\$/10.2F",mean

#und ausdrucken RPsetpos 2000,2000 RPtext "Count: "+string(count) RPsetpos 6000,2000 RPtext "Min: "+string(min) RPsetpos 2000,2500 RPtext "Max: "+string(max) RPsetpos 6000,2500 RPtext "Sum: "+string(sum) RPsetpos 2000,3000 RPtext "Median: "+string(median) RPsetpos 6000,3000 RPtext "Mean: "+string(mean) imgcopyclp 5 RPclipboard 1000,4000,9000,6000 RPend datalist "DISTANCE",1,0 endfor #Automatisches einlesen stop #Anfang des Makros ################## # macro LabelThin(ImageNummer, Objektgroesse) # verwandelt Objekt in eine Linie # kleiner Objekte werden später herausgefiltert, Löcher innerhalb der Objekte gefüllt # # ################### macro LabelThin(LabelImage = 2, Objektgroesse = 30) # Löcher füllen, thinnen und zu kleine Objekte entfernen binfill LabelImage,LabelImage binthinning LabelImage,LabelImage,3,20 binscrap LabelImage,LabelImage,0,Objektgroesse,0 endmacro stop ############################### # Makro LinieMessen # mißt den Abstand zwischen den Mitten zweier Objekte in regelm¨aßigen Abst¨anden # # LabelMessen Label1, Label2, maxDist, dbase # # Label1 -> Maske Label1, Label2 -> Make Label2, maxDist -> maximale Distanz zwischen den Objekten, # dbase -> Datenbank in der die L¨angen eingetragen werden sollen, # ldichte -> Abstand der Linien zeinander ################################ macro LinieMessen (label1=3, label2=6, maxDist=100, dbase="DISTANCE", ldichte = 5) #Bildvariabeln in Klartext  $label1thin = 50$  $label1pt = 51$ label2thin =60 temp1 = 52  $temp2 = 53$ label1thin = label1 label2thin = label2 #Label1 in eine Reihe von Punkten in regelmäßigen Abständen umwandeln #und in Datenbank Punkte speichern DBnew "Punkte",2 imgcopy label1thin,temp1 imgcopy label1thin,label1pt imgclear label1pt #Linie fürs 2. Label etwas vergößern bindilate label2thin,label2thin,5,1 #Linie in Punkte zerlegen und Koordinaten in DB PUNKTE abspeichern DBnew "PUNKTE",2 LinieNachDB label1thin, "PUNKTE",ldichte #erste beiden Punkte bekommen DBfirstline "PUNKTE" if \_STATUS DBgetvalue "PUNKTE","1",cx2 DBgetvalue "PUNKTE","2",cy2 endif DBnextline "PUNKTE" if \_STATUS DBgetvalue "PUNKTE","1",cx3 DBgetvalue "PUNKTE","2",cy3 endif #nächsten Wert auslesen DBnextline "PUNKTE" while \_STATUS #Normalen berechnen messen einzeichnen #Variabeln tauschen um nächsten Wert zu erfassen cx1=cx2

cy1=cy2 cx2=cx3 cy2=cy3 #n¨achsten Punkt auslesen DBgetvalue "PUNKTE","1",cx3 DBgetvalue "PUNKTE","2",cy3 #Grade berechnen und einzeichnen if cy1 == cy3 #wenn Steigung 0 ist DIVERROR abfangen stNormale = 1000.0 else stNormale = -(cx1-cx3)/(cy1-cy3) #sonst aus p1 und p3 Steigung berechnen endif #Steigung=0 #yAchstenabschnitt der Graden aus p2 bestimmen yAchsenAb = cy2-(stNormale\*cx2) #maxDist Länge auf x-Achse berechnen xpt = sqrt((maxDist\*maxDist)/(1+(stNormale\*stNormale)) ) #10 pt L¨ange auf y-Achse berechnen y2m10 = ((cx2-xpt)\*stNormale)+yAchsenAb y2p10 = ((cx2+xpt)\*stNormale)+yAchsenAb #Schnittpunkt des Vectors mit label2thin in temp1 abspeichern Gclear Gvector int(cx2-xpt), int(y2m10), int(cx2+xpt), int(y2p10), 1 imgclear temp1,0 Gmerge temp1,255 bindilate temp1, temp1, 5, 1 binand label2thin,temp1,temp1 #nahsten Schnittpunkt suchen, Grade einzeichnen und messen  $dist = 0.0$ MSload "default" MSsetprop "REGIONFEAT","CGRAVX,CGRAVY,AREA" MSsetprop "DRAWFEAT","DRLABEL" RGnew temp1,temp1 RGfirstregion while \_STATUS #nahsten Schnittpunkt suchen MSmeasregion 1 MSgetvalue "CGRAVX",sx MSgetvalue "CGRAVY",sy if dist == 0.0 #wenn zum ersten Mal aufgerufen  $px = sx$  $py = sy$ dist = sqrt((sx\*sx)+(sy\*sy)) else  $distn = sqrt((sx*sx)+(sy*sy))$ if distn < dist #wenn kürzer  $px = sx$  $py = sy$ dist = distn endif #wenn kürzer endif RGnextregion endwhile # nahsten Schnittpunkt suchen if dist > 0.0 # wenn SP Vektor einzeichnen, in LINIE abspeichern Gclear imgclear temp2 Gvector int(px),int(py),int(cx2),int(cy2),8 Gmerge temp2,90 #Abstand temp2 messen MSload "punkte" MSsetprop "REGIONFEAT","FERETMAX" #MSsetprop "DRAWFEAT","LABEL,DRLABELU" RGnew temp2,temp2 RGfirstregion if \_STATUS MSmeasregion 1 MSgetvalue "FERETMAX",dist DBstatus "DISTANCE",col,lin #Mittelpunkt Schnittpunkt Distanz in LINIE abspeichern erst X dann Y DBaddline "DISTANCE" DBsetvalue "DISTANCE","1",cx2 DBsetvalue "DISTANCE","2",cy2 DBsetvalue "DISTANCE","3",px DBsetvalue "DISTANCE","4",py DBsetvalue "DISTANCE","5",dist endif #\_STATUS ansonsten teilweise Fehlermeldungen endif #wenn SP Vektor einzeichnen, in LINIE speichern DBnextline "PUNKTE" endwhile #Normalen berechnen messen einzeichnen Gclear endmacro

stop macro LinieNachDB (labelthin=50, dbase="PUNKTE",lidichte = 15)  $cx1=-1.0$  $cx1=-1.0$ cy2=-2.0  $cy2=-2.0$  $temp1 = 52$  $temp2 = 53$ #eventuelle Löcher durch thinning füllen binfill labelthin,temp1 #die ersten beiden Endpunkte finden und vergrößern binthinning temp1,temp2,3,1 binxor temp1,temp2,temp2 bindilate temp2,temp2,5,2 #diese Punkte messen, wenn möglich MSload "default" MSsetprop "REGIONFEAT","CGRAVX,CGRAVY,AREA" MSsetprop "DRAWFEAT","DRLABEL" DBnew "TEMP1",2 DBnew "TEMP2",2 #ersten Punkt messen und abspeichern, dann in Schleife RGnew temp2,temp2 RGfirstregion #wenn erste Messung erfolgreich nächste Punkte suchen while ( STATUS) #Punkte suchen und in DB eintragen #ersten Punkt einlesen und in DB abspeichern MSmeasregion 1 MSgetvalue "CGRAVX",cx1 MSgetvalue "CGRAVY",cy1 DBaddline "TEMP1" DBsetvalue "TEMP1","1",cx1 DBsetvalue "TEMP1","2",cy1 RGnextregion if \_STATUS #wenn kein zweiter Punkt dann Abbruch durch CX = CY MSmeasregion 1 MSgetvalue "CGRAVX".cx2 MSgetvalue "CGRAVY",cy2 DBaddline "TEMP2" DBsetvalue "TEMP2","1",cx2 DBsetvalue "TEMP2","2",cy2 else cx2=cx1 cy2=cx1 endif #If \_STATUS #labstand Punkte an den Enden wegnehmen binthinning temp1, temp1, 3, lidichte #wenn Rest k¨urzer als labstand l¨oschen binscrap temp1,temp1,0,lidichte,0 #die ersten beiden Endpunkte finden und vergrößern binthinning temp1,temp2,3,1 binxor temp1,temp2,temp2 bindilate temp2,temp2,5,2 #nächste Punkte finden RGnew temp2,temp2 RGfirstregion endwhile #Punkte suchen und in DB eintragen #temp2 umdrehen DBfirstline "TEMP2" # Spalten TEMP2 auslesen DBstatus "TEMP2", col, lines #TEMP2 rückwärts auslesen und an TEMP1 anhängen for lauf = lines, lauf >= 1, lauf = lauf -  $1#$  Spalten umdrehen #Spalte lines in TEMP2 finden DBfirstline "TEMP2" for lauf2 = 1, lauf2 < lauf, lauf2 = lauf2 + 1 DBnextline "TEMP2" endfor #lauf2 #Spalte TEMP2 auslesen und in TEMP1 anfügen DBgetvalue "TEMP2","1",cx1 DBgetvalue "TEMP2","2",cy1 DBaddline "TEMP1" DBsetvalue "TEMP1","1",cx1 DBsetvalue "TEMP1","2",cy1 endfor #lauf, Spalten umdrehen #das nach DBASE kopieren DBcopy "TEMP1",dbase,1,1 DBdelete "TEMP1" DBdelete "TEMP2" endmacro

stop ########################### #macro Datenbank ausgeben # # dbase DAtenbank # # # stellt die Abstände aus dbase auf Diplay da ############################# macro DBausgeben(dbase="DISTANCE") DBfirstline dbase  $l_{\text{out}} = 0$ while \_STATUS #DB auslesen DBgetvalue dbase,"MP^X",ax DBgetvalue dbase,"MP^Y",ay DBgetvalue dbase,"SP^X",bx DBgetvalue dbase, "SP^Y", by Gvector  $int(ax)$ ,  $int(ay)$ ,  $int(bx)$ ,  $int(by)$ , 8  $laut = lauf+1$ Gstring int(ax+5),int(ay+5),string(lauf),8,"M\_VB\_\_10",0 DBnextline dbase endwhile #DB auslesen endmacro

## <span id="page-62-0"></span>7.2 Makro zur Analyse der relativen Osteoidfläche

# liest eine vorgebene Anzahl von Bilder ein, berechnet Knochen und Osteoid Fläche und Oberfläche # und schreibt das Ergebnis mit Pfad und Dateiname in DB OSteoid #zusätzlich wird ein Bild mit eingezeichnetem Osteoid eingetragen #Osteoid wird auf 2 Arten verifiziert: # Kontakt zur Oberfläche des Knochen # und ein gewisser Abstand untereinander  $#$  Bedingung: Area  $> 30$ # 13/1/2003 Kai Koller  $minA = 100$  #minimale Osteoidfläche ############################################################# #Options: DAnzahl =  $2 \#$  Number of files in the directory c:\images\osteoid # ###################################################### #Datenbank initialisieren DBnew "Osteoid",4 DBsetcolumn "OSTEOID",1,"PATH","String","<none>" DBsetcolumn "OSTEOID",2,"Name","String","<none>" DBsetcolumn "OSTEOID",3,"Bone","Float","<none>" DBsetcolumn "OSTEOID",4,"Osteoid","Float","<none>" swrite zpath,"c:\\images\osteoid\" #for SChleife um Bilder einzulesen for lauf = 1, lauf  $\langle$  = DAnzahl, lauf = lauf+1 #liest Bild 1.zvi bis DAnzahl.zvi ein swrite dateiname,"\$/i.zvi", lauf #initialisieren imgdelete " Gclear #Bild laden zviload dateiname,1,"Linear","All",0,0,0,0 #Knochen nach 2 speichern dislevrgb 1,2,1,0,44,153,70,195,70,209,10,"RGB" binfill 2,2 binscrap 2,2,0,10000,0 #osteoid nach 3 speichern und kleine Partickel löschen dislevrgb 1,3,1,0,61,214,23,140,25,140,10,"RGB" binscrap 3,3,0,minA,0 #Knochenfläche und oberfläche messen und in kflaeche speichern MSload "flaeche" MSmeasmask 2,1,"DATABASE",0,1,10 MSdrawmask 2,1 datastatvalue "DATABASE","AREA","SUM",kflaeche #nur die Knochenberfl¨ache nach 4 separieren imgcopy 2,4 imgclear 4,0 Gmerge 4,255 Gclear Grectg 0,0,1300,1030,3,0 Gmerge 4,0 Gclear  $#$  und erweitern und nur Knochenseitige hälfte behalten bindilate 4,5,6,20

binand 5,2,5  $\# {\rm jetzt}$ die Teile Osteoid heraussuchen die an der Oberfläche sitzen binand 3,5,6 #alternative 2 dilatieren thinnen und dilatieren bindilate 3,4,7,6 binthinning 4,5,3,18 binscrap 5,5,0,1,0 bindilate  $5,5,7,11$ binand 3,5,5 #beide Algorhytmen zusammennehmen binand 5,6,3 imgdelete 4 imgdelete 5 imgdelete 6 #jetzt Osteoid messen MSload "flaecho" MSmeasmask 3,1,"DATABASE",0,1,10 datastatvalue "DATABASE","AREA","SUM",oflaeche MSdrawmask 3,1 imgdisplay 1 #Flächen zusammen mit Pfad und Bildname in DB Osteoid speichern DBaddline "OSTEOID" DBsetvalue "OSTEOID","PATH",array[uv] DBsetvalue "OSTEOID","Name",dateiname DBsetvalue "OSTEOID","Bone",kflaeche DBsetvalue "OSTEOID","Osteoid",oflaeche #Bild als jpg mit Osteoid MAske speichern swrite dateiname,"\$/i.jpg", lauf imgsetpath zpath Gmerge 1 imgsave 1,dateiname endfor #Bilder einlesen  $\#$ in Excel File speichern: fcnload "d002xls.fcn" DBgetpath DBpath  $Wrk = "osteoid"$ WrkFile =  $DBpath + "\|\n\|\n\|\n$  $\begin{aligned} \text{ExcelRuns} = \_ON \end{aligned}$ D002XLS WrkFile, "c:\images\osteoid\osteoid.xls","osteoid" while Excel<br>Runs  $==\_ON$  : wait  $100$ 

## Literatur

- M. Akhter, D. Cullen, E. Pedersen, D. Kimmel, und R. Recker. Bone response to in vivo mechanical loading in two breeds of mice. *Calcif.Tissue Int.*,  $63(5):442$  – 449, 1998.
- <span id="page-64-3"></span>T. Arnett und M. Spowage. Modulation of the resorptive activity of rat osteoclasts by small changes in extracellular ph near the physiological range. Bone, 18(3):277 – 279, 1996.
- <span id="page-64-1"></span>G. Aylward und T. Findlay. Datensammlung der Chemie in SI-Einheiten. VHC Verlagsgesellschaft, Weinheim, Deutschland, 1986.
- F. Baumgart. Stiffness an unknown world of mechanical science? AO ASIF Scientific Supplement,  $31(Supplement 2)$ : S-B14 – S-B23, 2000.
- <span id="page-64-0"></span>A. Be'er und Y. Lereah. Time-resolved, three-dimensional quantitative microscopy of a droplet spreading on solid substrates. J. Microsc.,  $208(Pt\ 2):148-152$ ,  $2002$ .
- J. Biggers, R. Gwatkin, und S. Hetner. Growth of embryonic avian and mammalian tibiae on a relatively simple chemically defined medium. Exp.Cell Res., 25(1):41 – 58, 1961.
- J. Bilezikian, L. Raisz, und G. Rodan. Principles of bone biology. Academic Press, San Diego, 1996.
- T. Brown. Techniques for mechanical stimulation of cells in vitro: a review.  $J.Biomech., 33(1):3 - 14, 2000.$
- D. Burr, A. Robling, und C. Turner. Effects of biomechanical stress on bones in animals. *Bone*,  $30(5):781 - 786$ ,  $2002$ .
- <span id="page-64-2"></span>D. Bushinsky und K. Frick. The effects of acid on bone. Curr.Opin.Nephrol.Hypertens., 9(4):369 – 379, 2000.
- A. Caillot-Augusseau, L. Vico, M. Heer, D. Voroviev, J. Souberbielle, A. Zitterman, C. Alexandre, und M. Lafage-Proust. Space flight is associated with rapid decreases of undercarboxylated osteocalcin and increases of markers of bone resorption without. *Clin. Chem.*,  $46(8 \text{ Pt } 1):1136 - 1143$ , 2000.
- A. Chantraine, G. Heynen, und P. Franchimont. Bone metabolism, parathyroid hormone, und calcitonin in paraplegia. *Calcif.Tissue Int.*,  $27(3):199 - 204$ , 1979.
- M. Clarke, J. Savill, D. Jones, B. Noble, und S. Brown. Compartmentalized megakaryocyte death generates functional platelets committed to caspase-independent death. *J. Cell Biol.*,  $160(4):577 - 587$ , 2003.
- P. Colleran, M. Wilkerson, S. Bloomfield, L. Suva, R. Turner, und M. Delp. Alterations in skeletal perfusion with simulated microgravity: a possible mechanism for bone remodeling. J.Appl.Physiol, 89(3):1046 – 1054, 2000.
- S. Cowin. Bone Mechanics Handbook. CRC Press, Boca Raton, Florida, 2001.
- <span id="page-65-3"></span>D. Cullen, R. Smith, und M. Akhter. Time course for bone formation with long-term external mechanical loading.  $J.Appl. Physiol. 88(6):1943 - 1948, 2000.$
- <span id="page-65-4"></span>D. Cullen, R. Smith, und M. Akhter. Bone-loading response varies with strain magnitude and cycle number.  $J. Appl. Physiol, 91(5):1971 - 1976, 2001.$
- <span id="page-65-1"></span>C. Dunstan, R. Evans, E. Hills, S. Wong, und R. Higgs. Bone death in hip fracture in the elderly. *Calcif.Tissue Int.*,  $47(5):270 - 275$ , 1990.
- P. Ehrlich und L. Lanyon. Mechanical strain and bone cell function: a review.  $Osteoporos. Int., 13(9): 688 - 700, 2002.$
- <span id="page-65-5"></span>J. Foldes, M. Shih, und A. Parfitt. Frequency distributions of tetracycline-based measurements: implications for the interpretation of bone formation indices in the absence. *J.Bone Miner.Res.*,  $5(10):1063 - 1067$ , 1990.
- <span id="page-65-2"></span>H. Frost. In vivo osteocyte death. J.Bone Joint Surg.Am., 42:138 – 143, 1960.
- <span id="page-65-0"></span>H. Frost. Bone mass and the mechanostat: a proposal.  $Anat. Rec., 219(1): 1-9, 1987.$
- I. Gerber und I. Gwynn. Influence of cell isolation, cell culture density, and cell nutrition on differentiation of rat calvarial osteoblastlike cells in vitro. European Cells and Materials,  $2:10 - 20$ ,  $2001$ .
- <span id="page-65-6"></span>G. Gronowicz, F. Woodiel, M. McCarthy, und L. Raisz. In vitro mineralization of fetal rat parietal bones in defined serum- free medium: effect of beta-glycerol phosphate. J.Bone Miner.Res., 4(3):313 – 324, 1989.
- J. Haan. The perfusion method for tissue culture in its latest form. Acta neerl.Morphol., 1(12):12 – 23, 1937.
- Z. Jaworski und H. Uhthoff. Reversibility of nontraumatic disuse osteoporosis during its active phase. *Bone*,  $7(6):431 - 439$ , 1986.
- <span id="page-66-2"></span>D. Jones, U. Boudriot, M. Kratz, K. Koller, F. Mertes, und E. Smith. A trabecular bone and marrow bioreactor. *Euro. Cells Mat.*,  $1(Suppl. 2): 53 - 53$ ,  $2001$ .
- <span id="page-66-0"></span>H. Kamioka, T. Honjo, und T. Takano-Yamamoto. A three-dimensional distribution of osteocyte processes revealed by the combination of confocal laser scanning microscopy and. *Bone*,  $28(2):145 - 149$ ,  $2001$ .
- <span id="page-66-4"></span>K. Kaysinger und W. Ramp. Extracellular ph modulates the activity of cultured human osteoblasts. J.Cell Biochem., 68(1):83 – 89, 1998.
- <span id="page-66-6"></span>T. Keaveny, R. Borchers, L. Gibson, und W. Hayes. Trabecular bone modulus und strength can depend on specimen geometry. J.Biomech., 26(8):991 – 1000, 1993.
- <span id="page-66-3"></span>M. Knothe Tate, R. Steck, M. Forwood, und P. Niederer. In vivo demonstration of load-induced fluid flow in the rat tibia and its potential implications for processes associated with functional.  $J. Exp. Biol., 203 Pt$  18:2737 – 2745, 2000.
- <span id="page-66-5"></span>F. Linde, I. Hvid, und F. Madsen. The effect of specimen geometry on the mechanical behaviour of trabecular bone specimens. J.Biomech., 25(4):359 – 368, 1992.
- M. Liskova und J. Hert. Reaction of bone to mechanical stimuli. 2. periosteal and endosteal reaction of tibial diaphysis in rabbit to intermittent loading. Folia Mor $phol. (Praha), 19(3):301 - 317, 1971.$
- E. Morey und D. Baylink. Inhibition of bone formation during space flight. Science,  $201(4361):1138 - 1141, 1978.$
- H. Ozaki und H. Karaki. Organ culture as a useful method for studying the biology of blood vessels and other smooth muscle tissues.  $Jpn.J.Pharmacol.$ , 89(2):93 – 100, 2002.
- A. Parfitt. Osteoclast precursors as leukocytes: importance of the area code. Bone,  $23(6):491 - 494, 1998.$
- <span id="page-66-1"></span>A. Parfitt, M. Drezner, F. Glorieux, J. Kanis, H. Malluche, P. Meunier, S. Ott, und R. Recker. Bone histomorphometry: standardization of nomenclature, symbols, and units. report of the asbmr histomorphometry nomenclature. J.Bone *Miner.Res.*,  $2(6):595 - 610$ , 1987.
- Y. Qin, C. Rubin, und K. McLeod. Nonlinear dependence of loading intensity and cycle number in the maintenance of bone mass and morphology. J.Orthop.Res.  $16(4):482 - 489, 1998.$
- B. Rahn und S. Perren. Calcein blue as a fluorescent label in bone. Experientia, 26  $(5):519 - 520, 1970.$
- B. Rahn und S. Perren. Xylenol orange, a fluorochrome useful in polychrome sequential labeling of calcifying tissues. *Stain Technol.*,  $46(3):125 - 129$ , 1971.
- B. Rahn und S. Perren. Alizarin complexon-fluorochrome for bone and dentine labeling. Experientia, 28(2), 1972.
- V. Randall, J. Sundberg, und M. Philpott. Animal and in vitro models for the study of hair follicles. *J.Investig.Dermatol.Symp.Proc.*,  $8(1):39 - 45$ , 2003.
- <span id="page-67-1"></span>K. Reich, C. Gay, und J. Frangos. Fluid shear stress as a mediator of osteoblast cyclic adenosine monophosphate production. J.Cell Physiol,  $143(1):100 - 104$ , 1990.
- <span id="page-67-0"></span>B. Romeis. *Mikroskopische Technik*. Urban und Schwarzenberg, München, 1989.
- <span id="page-67-4"></span>C. Rubin und L. Lanyon. Regulation of bone formation by applied dynamic loads. J.Bone Joint Surg.Am., 66(3):397 – 402, 1984.
- <span id="page-67-7"></span>E. Rubin und J. Farber. Pathology. Lippincott Company, Philadelphia, second edition, 1994.
- <span id="page-67-3"></span>E. Smith, U. Boudriot, B. Daume, M. Kratz, D. Jones, und D. Cullen. Presentation number m195: Long term perfusion loading of trabecular bone cores and formation rate. ASBMR 23rd Annual Meeting, pages S481 – S481, 2001.
- <span id="page-67-5"></span>E. Smith und C. Gilligan. Physical activity effects on bone metabolism. Calcif.Tissue *Int.*, 49 Suppl:  $550 - 554$ , 1991.
- <span id="page-67-8"></span>E. Smith und D. Jones. A combined perfusion and mechanical loading system for explanted bone. Patentanmeldung EP0891706, 1999.
- <span id="page-67-6"></span>E. Smith und D. Jones. Combined perfusion and mechanical loading system for explanted bone. Patent US6171812, 2000.
- <span id="page-67-2"></span>E. Smith, F. Martens, K. Koller, W. Clarck, und D. Jones. The effects of 20 day mechanical loading plus pth on the e-modulus of cow trabecular bone. Abstracts 22nd anual meeting ASMBR, SAP 07, 2000.
- S. Srinivasan, D. Weimer, S. Agans, S. Bain, und T. Gross. Low-magnitude mechanical loading becomes osteogenic when rest is inserted between each load cycle. J.Bone Miner.Res., 17(9):1613 – 1620, 2002.
- S. Stoklosowa. Three dimensional tissue and organ models in vitro: their application in basic and practical research. Folia Histochem.Cytobiol., 39(2):91 – 96, 2001.
- <span id="page-68-3"></span>A. Tomkinson, J. Reeve, R. Shaw, und B. Noble. The death of osteocytes via apoptosis accompanies estrogen withdrawal in human bone. J.Clin.Endocrinol.Metab,  $82(9):3128 - 3135, 1997.$
- <span id="page-68-4"></span>C. Turner. Three rules for bone adaptation to mechanical stimuli. Bone, 23(5):399 – 407, 1998.
- C. Turner, M. Akhter, D. Raab, D. Kimmel, und R. Recker. A noninvasive, in vivo model for studying strain adaptive bone modeling. *Bone*,  $12(2)$ :73 – 79, 1991.
- <span id="page-68-1"></span>C. Turner, M. Forwood, und M. Otter. Mechanotransduction in bone: do bone cells act as sensors of fluid flow? FASEB J.,  $8(11):875 - 878$ , 1994.
- K. Väänänen. *Principles of bone biology*. Academic Press, San Diego, 1996.
- <span id="page-68-0"></span>S. Weinbaum, S. Cowin, und Y. Zeng. A model for the excitation of osteocytes by mechanical loading-induced bone fluid shear stresses. J.Biomech., 27(3):339 – 360, 1994.
- <span id="page-68-2"></span>H. Winet. Blood Flow in Bone. CRC Press, Boca Raton, second edition, 2001.
- J. Wolff. Das Gesetz der Transformation der Knochen. Hirschwald Verlag, Berlin, 1892.

## 8 Abkürzungsverzeichnis

 $\mu$ g Mikrogramm

 $\mu$ Strain relative Längenänderung (siehe Seite [8\)](#page-7-0)

aqua. dest./bidest. Einfach/zweifach destilliertes Wasser

ARI AO Research Institut, Davos

B.Ar Knochenfläche

BGJb-Medium Kulturmedium nach Biggers und Gwatkin

BSA Bovines Serum Albumin

d Tage

DMEM-Medium Dulbecco's Eagle medium

DNS Desoxyribonukleinsäure

EOBM Institut für Experimentelle Orthopädie und Biomechanik, Philipps Universität Marburg

FCS Fötales Kälber Serum

h Stunde

**HEPES** 4- $(2-Hydroxy\text{a}thyl)$ -Piperazin-1-Athansulfons aure

IHC Immunhistochemistry

kg Kilogramm

kHz Kiloherz

MAR Mineral Aposition Rate

mg Milligramm

ml Milliliter

mm Millimeter

mM millimolar

MPa Megapascal

N Newton

nm Nanometer

Os.Ar Osteoidfläche

Pa Pascal

PIPES Piperazine-NN'-bis-2-ethane suphonic acid

s Sekunde

U/min Umdrehungen pro Minute

ZETOS von [Smith und Jones](#page-67-6) [\[2000\]](#page-67-6) entwickeltes Knochenbelastungs- und kultursystem

# Abbildungsverzeichnis

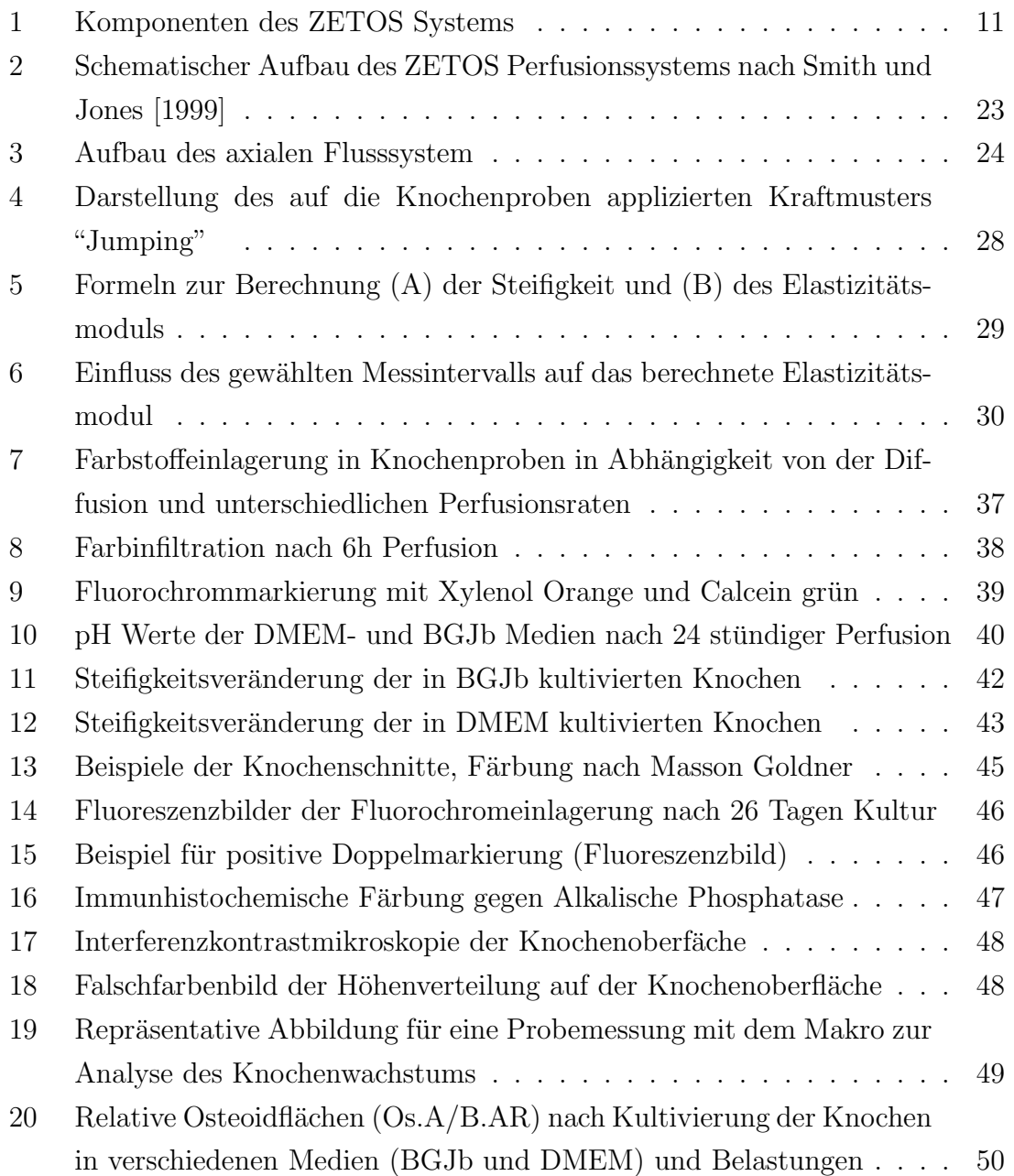
## Tabellenverzeichnis

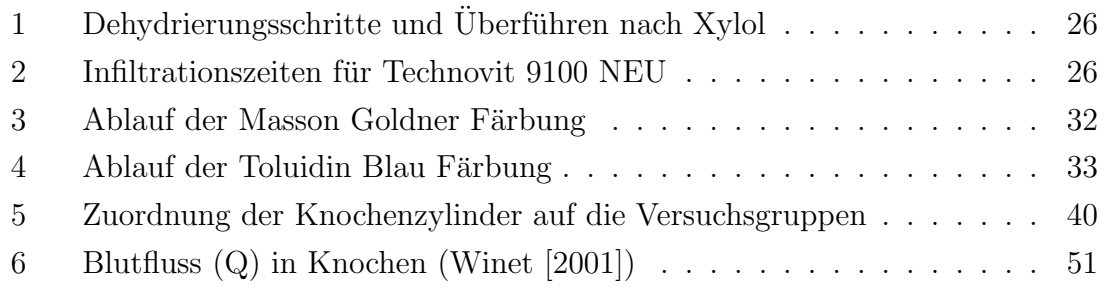

## 9 Verzeichnis der akademischen Lehrer

Meine akademischen Lehrer waren in Marburg folgende Damen und Herren: Arnold, Aumuller, Barth, Basler, Baum, Christiansen, Doss, Engel, Feuser, Geus, Gotzen, ¨ Griss, Gröne, Habermehl, Happle, Hellinger, Hesse, Hofmann, Kern, Klenk, Kneg, Koolmann, Krieg, Lang, Lennartz, Oertel, Reichardt, Remschmidt, Schachtschabel, Schäfer, Schneyer, Schulz, Seitz, Seyberth, Vohland, Voigt, Weihe, Werner.

Meine akademischen Lehrer waren in Kassel folgende Herren: Hesterberg, Löser und Siebert.

## 10 Danksagung

An dieser Stelle möchte ich mich bei jenen bedanken, die mich bei der Anfertigung dieser Arbeit unterstützt haben:

- David Jones für die interessante Fragestellung, die ausgezeichnete Betreuung und die intensiven thematischen Diskussionen.
- Geoff Richards bin ich zu besonderen Dank verpflichtet, weil ich viele wichtige Teile dieser Arbeit in seinem Labor in Davos durchführen konnte und er mich dabei menschlich und wissenschaftlich sehr unterstützt hat.
- Everett Smith für die Hilfe, die er mir hat zukommen lassen und die langen Gespräche, die mich näher an das ZETOS System herangeführt haben.
- Marita Kratz für die Einführung in die praktische Bedienung des ZETOS Systems.
- Catrin Davies, die mir nicht nur mit Rat und helfender Hand zu Seite stand, sondern auch weil sie mich glänzend in die Gepflogenheiten in Davos eingeführt hat.
- Eckhard Bröckmann und Thorsten Pohl, die die elektronische und mechanische Zuverlässigkeit des ZETOS Systems verbessert haben.

Berton Rahn für die Einführung in die Mikroskopie in Davos.

- Christoph Sprecher für die Einführung in das KS400 System und die Anfertigung der DIC und der konfokalen Bilder.
- Allen Mitarbeitern in Davos: Es war eine tolle Zeit, die ich nie vergessen werde.
- Benni Daume für die Bereitstellung der Bilder zum Austesten des Makros.
- Meinem Vater Klaus-Peter Koller fur die Diskussion zur Gestaltung der Arbeit. ¨
- Christine und Almuth, haben sie mich doch etliche Male entbehren mussen und ¨ nicht die Zeit bekommen, die sie eigentlich verdient haben.